# МЕЖГОСУДАРСТВЕННОЕ ОБРАЗОВАТЕЛЬНОЕ УЧРЕЖДЕНИЕ ВЫСШЕГО ОБРАЗОВАНИЯ «БЕЛОРУССКО-РОССИЙСКИЙ УНИВЕРСИТЕТ»

Кафедра «Техносферная безопасность и производственный дизайн»

# **ИНЖЕНЕРНАЯ ГРАФИКА**

*Методические рекомендации к практическим занятиям для студентов направления подготовки 12.03.04* **«***Биотехнические системы и технологии***»** *очной формы обучения*

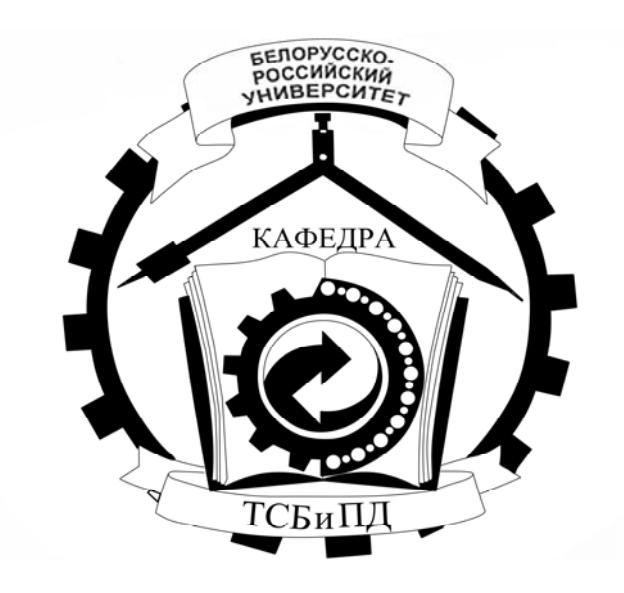

Могилев 2024

## Рекомендовано к изданию учебно-методическим отделом Белорусско-Российского университета

Одобрено кафедрой «Техносферная безопасность и производственный дизайн» «27» декабря 2023 г., протокол № 5

> Составители: канд. техн. наук, доц. Н. Н. Гобралев; ст. преподаватель Ж. В. Рымкевич

Рецензент канд. техн. наук, доц. А. С. Федосенко

Методические рекомендации предназначены для студентов направления подготовки 12.03.04 «Биотехнические системы и технологии» очной формы обучения. В них рассматривается последовательность выполнения всех индивидуальных графических заданий по курсу дисциплины «Инженерная графика».

Учебное издание

## ИНЖЕНЕРНАЯ ГРАФИКА

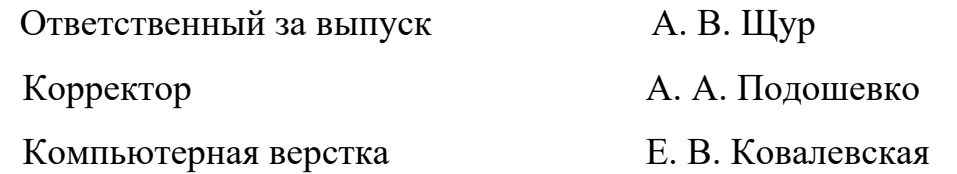

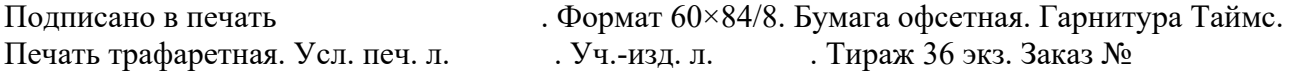

Издатель и полиграфическое исполнение: Межгосударственное образовательное учреждение высшего образования «Белорусско-Российский университет». Свидетельство о государственной регистрации издателя, изготовителя, распространителя печатных изданий № 1/156 от 07.03.2019. Пр-т Мира, 43, 212022, г. Могилев.

> © Белорусско-Российский университет, 2024

# **Содержание**

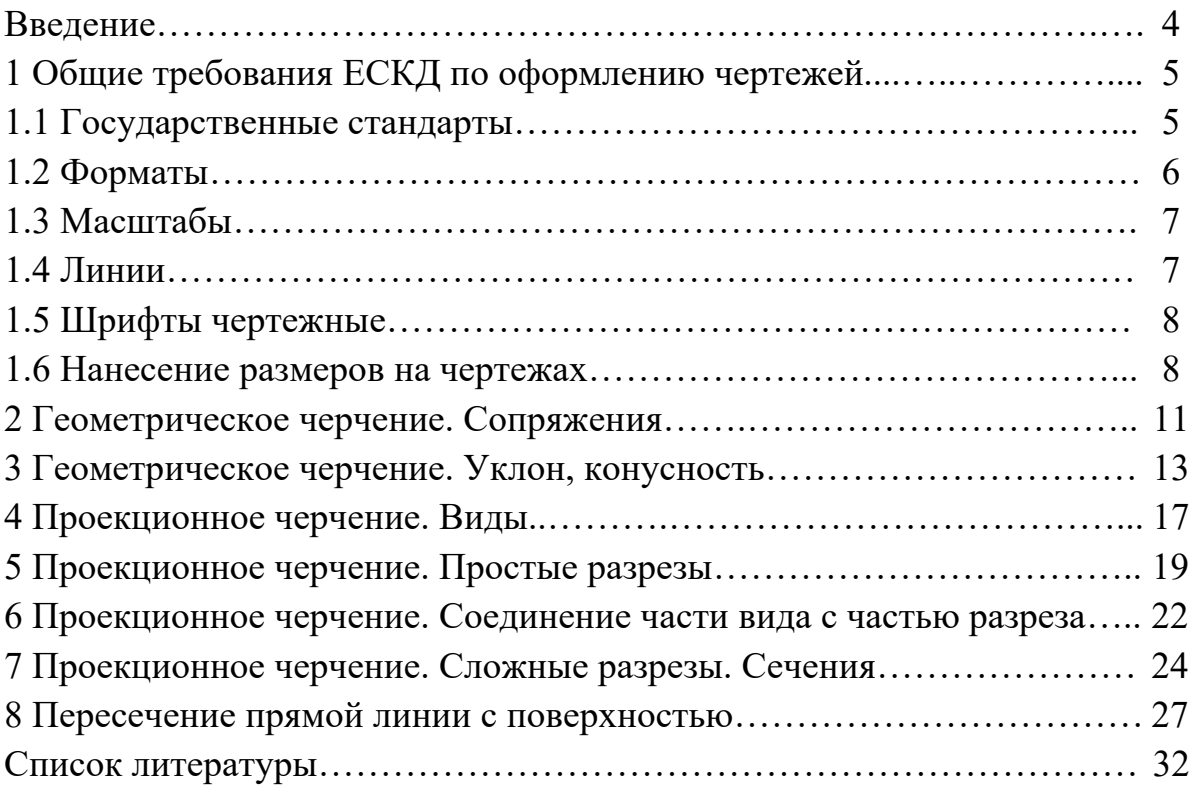

#### **Введение**

Одним из условий успешного овладения техническими знаниями является графическая грамотность, т. е. умение читать и выполнять чертежи.

Подготовку специалистов инженерно-технического профиля в вузах обеспечивает изучение курса «Инженерная графика», который является первой общетехнической дисциплиной, дающей знания, необходимые для изучения последующих технических дисциплин. Изложение материала в методических рекомендациях базируется на положении Государственных стандартов единой системы конструкторской документации (ЕСКД), внедренных и действующих в настоящее время в Республике Беларусь.

В методических рекомендациях изложены основы инженерной графики, где последовательно рассмотрены правила оформления чертежей, рассмотрены основные требования стандартов ЕСКД по оформлению чертежей [8–11], изображения – виды, разрезы, виды конструкторской документации.

Методические рекомендации к практическим занятиям по дисциплине «Инженерная графика» подготовлены на основе действующих стандартов и отвечают требованиям учебного процесса.

# **1 Общие требования ЕСКД по оформлению чертежей**

#### *1.1 Государственные стандарты*

В соответствии с Государственной системой стандартизации (ГСС) действует свыше 30 межотраслевых комплексов стандартов. Каждому комплексу (классу) присвоен номер, который введен в обозначение стандарта [4].

*Единая система конструкторской документации* (*ЕСКД*) – это комплекс стандартов, устанавливающих для всех отраслей промышленности и строительства единые правила и положения по разработке, оформлению и обращению конструкторской документации. Основное назначение стандартов ЕСКД – установление единых правил выполнения, оформления и обращения конструкторской документации, в том числе средствами машинной графики. Все стандарты комплекса ЕСКД распределены по десяти классификационным группам (от 0-й до 9-й). Обозначение государственных стандартов приведены в таблице 1.1.

| Шифр<br>группы | Содержание стандартов в группе               | ГОСТ                   |
|----------------|----------------------------------------------|------------------------|
| $\theta$       | Общие положения                              | 2.001-93 и последующие |
|                | Основные положения                           | 2.101-68 и последующие |
| $\overline{2}$ | Классификация и обозначение изделий в        | 2.201-80 и последующие |
|                | конструкторских документах                   |                        |
| 3              | Общие правила выполнения чертежей            | 2.301-68 и последующие |
| $\overline{4}$ | Правила выполнения чертежей изделий          | 2.401-68 и последующие |
|                | машиностроения и приборостроения             |                        |
| 5              | Правила обращения конструкторских документов | 2.501-88 и последующие |
|                | (учет, хранение, дублирование, изменения)    |                        |
| 6              | Правила выполнения эксплуатационной и        | 2.601-68 и последующие |
|                | ремонтной документации                       |                        |
| 7              | Правила выполнения схем                      | 2.701-84 и последующие |
| 8              | Правила выполнения документов строительных и | 2.801-74 и последующие |
|                | судостроительных                             |                        |
| 9              | Прочие стандарты                             | 2.801-74 и последующие |

Таблица 1.1 – Распределение стандартов ЕСКД по классификационным группам

Пример обозначения стандарта ЕСКД: «Шрифты чертежные» – ГОСТ 2.304–81. Цифра «2» обозначает класс, присвоенный комплексу стандартов ЕСКД, «3» – классификационная группа стандартов, «04» – порядковый номер стандарта в группе, «81» – год утверждения стандарта.

Проставляемая в ряде случаев в конце обозначения звездочка «\*» означает, что в этот стандарт внесено изменение и его содержание несколько отличается от прежнего, что обязательно следует учитывать при использовании стандартов ГОСТ 2.304–81\*.

Двумя «\*\*» отмечают обозначения стандартов, замененных или отмененных в частях. С 1969 г. тремя «\*\*\*» обозначают стандарты ранее отмененные, но позднее восстановленные. С 1978 г. стали учитывать требования стандартов СЭВ. ГОСТ 2.307–2011\* (СТ СЭВ 1976–79, СТ СЭВ 2180–80). Некоторые стандарты СЭВ были введены в качестве межгосударственных стандартов СНГ. Знание стандартов при выполнении чертежей является обязательным.

В курсе «Инженерная графика» изучаются преимущественно стандарты группы 3 – Общие правила выполнения чертежей, а также некоторые стандарты, входящие в группы: 1 – Основные положения, 4 – Правила выполнения чертежей изделий машиностроения и приборостроения, 7 – Правила выполнения схем.

#### *1.2 Форматы*

Чертежи выполняются на листах чертежной бумаги с определенным соотношением размеров сторон листа, т. е. на листах определенных форматов. ГОСТ 2.301–68\* устанавливает пять основных форматов чертежей (таблица 1.2).

Таблица 1.2 – Основные форматы листов чертежей

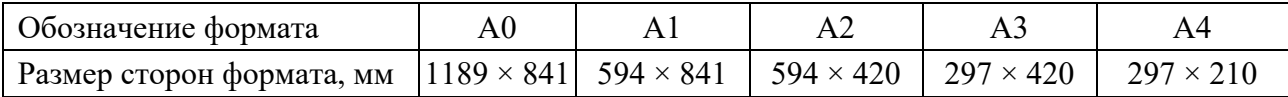

Чертежи оформляют рамкой, которую наносят внутри границ формата: сверху, справа и снизу – на расстоянии 5 мм, слева – на расстоянии 20 мм для брошюровки чертежа (рисунок 1.1). Толщина обрамляющей линии должна быть не менее 0,7 мм. Внутри рамки, в правом нижнем углу помещается основная надпись (штамп). Для форматов А4 основная надпись располагается только по короткой стороне листа, а для остальных форматов – по длинной стороне.

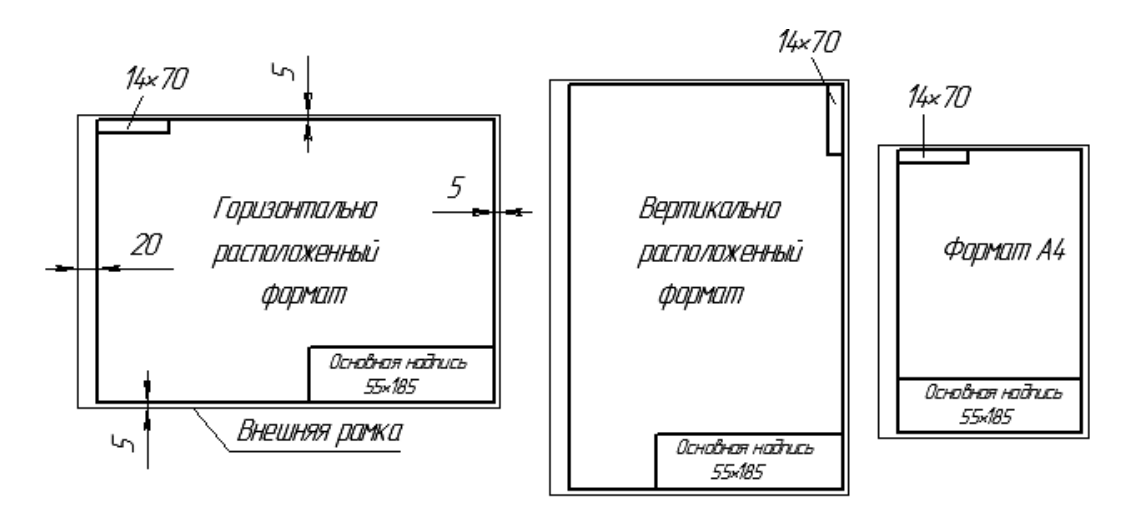

Рисунок 1.1 – Оформление форматов

Форма, содержание и размер граф основной надписи должны соответствовать ГОСТ 2.104–2006 (рисунок 1.2).

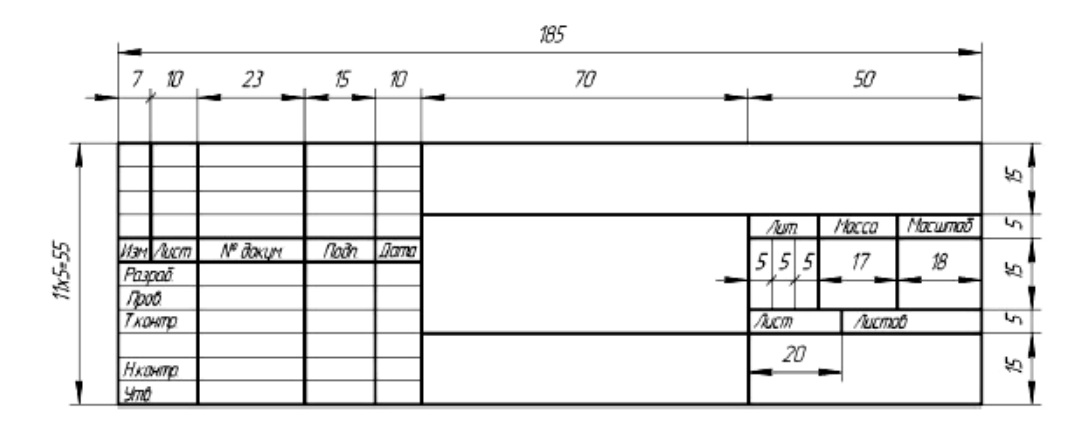

Рисунок 1.2 – Основная надпись

#### *1.3 Масштабы*

*Масштаб* **–** это отношение линейных размеров изображенного предмета на чертеже к его натуральным размерам.

ГОСТ 2.302–68\* устанавливает масштабы изображения и их обозначения в чертежах всех отраслей промышленности и строительства, но он не распространяется на чертежи, полученные фотографированием, а также на печатные издания. В зависимости от сложности и величины изображаемых изделий масштабы выбираются из следующего ряда (таблица 1.3).

Таблица 1.3 – Масштабы

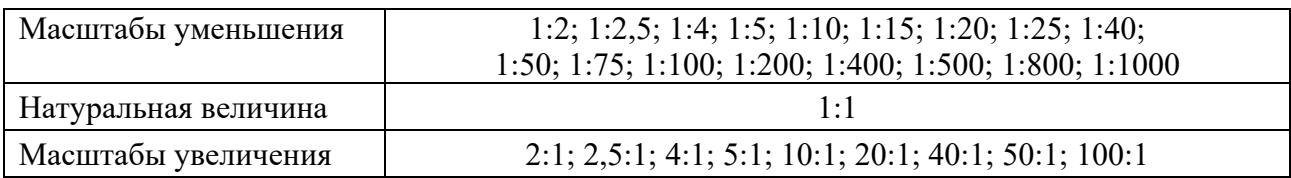

При выборе масштаба следует руководствоваться, прежде всего, удобством пользования чертежом. Масштабы, указанные в предназначенной для этого графе основной надписи чертежа, должны обозначаться по типу 1:1, 1:2, 2:1 и т. д. Масштаб изображения, отличающийся от указанного в основной надписи, указывают в скобках без буквы М рядом с обозначением изображения, например, А(2:1), Б-Б(2:1). В независимости от масштаба, размеры на чертежах указываются действительными.

#### *1.4 Линии*

При выполнении любого чертежа основными элементами являются линии. Для изображения изделий на чертежах применяют линии различных типов в зависимости от их назначения, что способствует выявлению формы изображаемого изделия (рисунок 1.3).

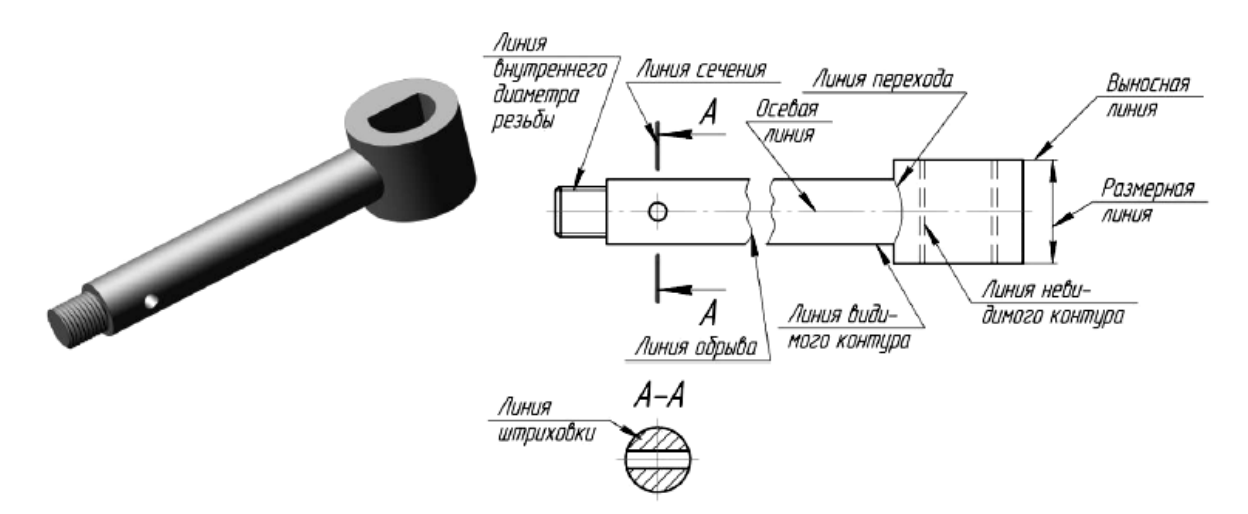

Рисунок 1.3 – Применение различных линий на чертеже

В зависимости от формата чертежа, величины и сложности изображения толщина основной линии *s* принимается от 0,5 до 1,4 мм. Линии чертежа, их начертание, толщина и назначение установлены ГОСТ 2.303–68\* (СТ СЭВ 1178–78).

#### *1.5 Шрифты чертежные*

Надписи на чертежах должны быть ясными и четкими [4]. При выполнении надписей на чертежах следует применять шрифты и правила, установленные ГОСТ 2.304–81\* (СТ СЭВ 851–78…СЭВ 855–78). Стандартом определены следующие типы шрифтов (рисунок 1.4):

– тип А без наклона, тип А с наклоном около 75º;

– тип Б без наклона, тип Б с наклоном около 75º.

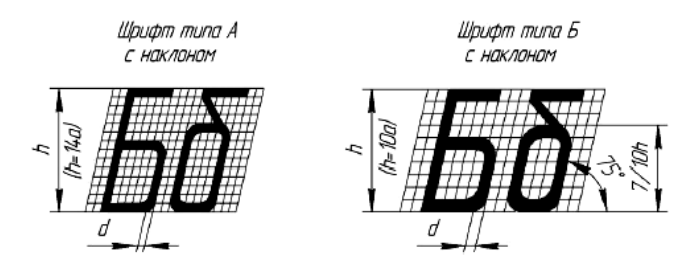

Рисунок 1.4 – Построение шрифтов по сетке

Размер шрифта определяется высотой *h* прописных букв (в миллиметрах). Установлены следующие размеры шрифта: 1,8; 2,5; 3,5; 5; 7; 10; 14; 20; 28; 40.

## *1.6 Нанесение размеров на чертежах*

ГОСТ 2.307–2011\* устанавливает правила нанесения размеров и предельных отклонений на чертежах и других технических документах [4].

Представленные на чертеже изображения устанавливают форму изделия, а для определения величины служат размеры.

На чертеже наносят числовые величины действительных размеров изделия, независимо от масштаба изображения.

Общее количество размеров на чертеже должно быть минимальным, но достаточным для изготовления и контроля изделия.

Каждый размер следует указывать на чертеже только один раз. Не допускается повторение размеров одного элемента на различных изображениях.

Размеры на чертежах разделяются на линейные и угловые. Линейные определяют длину, ширину, высоту, толщину, диаметр и радиус элементов изделия. Линейные размеры на машиностроительных чертежах указываются в миллиметрах, без обозначения единиц измерения. Если на чертеже размеры необходимо указывать не в миллиметрах, а в других единицах измерения (сантиметрах, метрах и т. д.), соответствующие размерные числа записывают с обозначением единицы измерения (10 см, 100 м).

Угловые размеры указывают в градусах, минутах и секундах с обозначением единицы измерения, например: 6°; 7°25'; 14°35'20"; 0°40'30"; 0°16'; 0°0'42".

Для нанесения на чертеже размеров проводят выносные и размерные линии и указывают размерные числа. Размерные линии с обоих концов ограничиваются стрелками. Форма стрелки показана на рисунке 1.5. Величины размерных стрелок выбирают в зависимости от толщины *s* линии видимого контура, принятой для данного чертежа, и вычерчивают их приблизительно одинаковыми на всем чертеже. Выносные линии проводят за стрелки на 1,0...5 мм, но на одинаковую величину с обеих сторон одной и той же размерной линии.

Размерные и выносные линии вычерчиваются тонкими сплошными линиями толщиной от *s*/2 до *s*/3.

Расстояния размерных линий от линии контура, осевой, выносной и других линий, а также расстояние между параллельными размерными линиями должно быть в пределах 6...10 мм (рисунок 1.5).

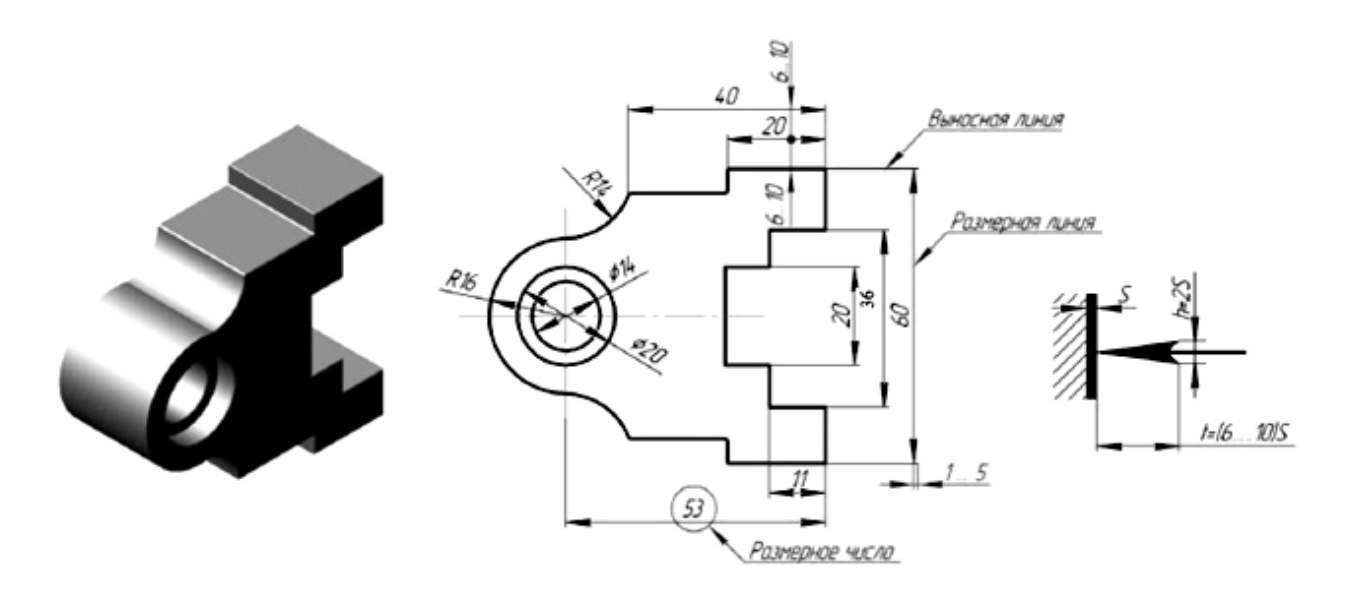

Рисунок 1.5 – Нанесение размерных и выносных линий

Примеры простановки размеров показаны на рисунке 1.6.

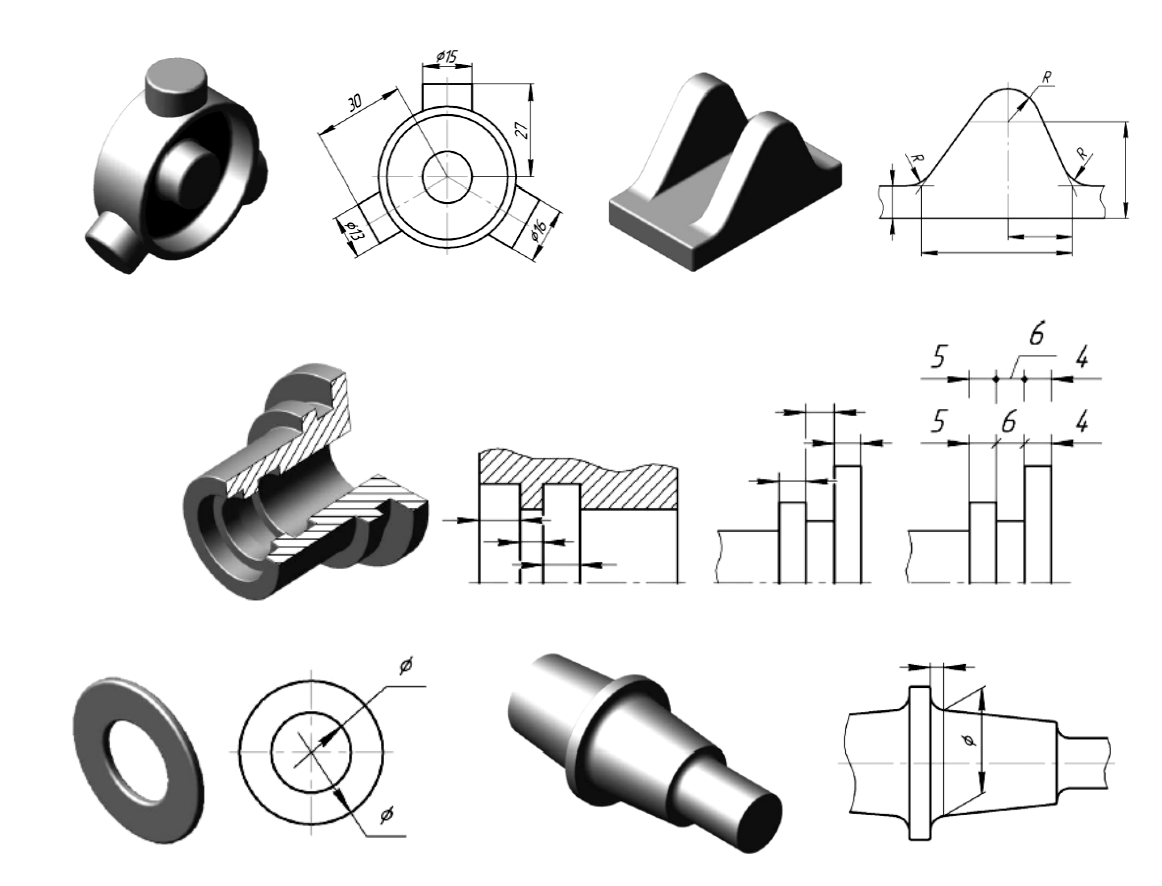

Рисунок 1.6 – Примеры простановки размеров

При недостатке места для стрелки из-за близко расположенной контурной или выносной линии последние допускается прерывать (рисунок 1.7).

В месте нанесения размерного числа осевые, центровые линии и линии штриховки прерываются (рисунок 1.8).

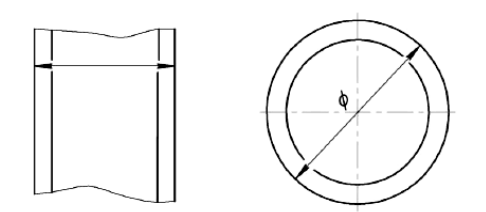

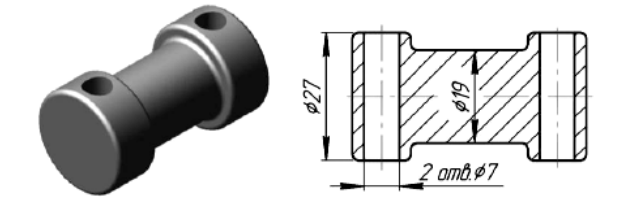

Рисунок 1.7 – Нанесение размерных линий при недостатке места

Рисунок 1.8 – Нанесение размера на заштрихованной площади чертежа

При нанесении нескольких параллельных или концентричных размерных линий на небольшом расстоянии друг от друга размерные числа над ними рекомендуется располагать в шахматном порядке.

Примеры нанесения угловых и линейных размерных чисел при разных наклонах размерных линий показаны на рисунке 1.9. Если необходимо нанести размер в заштрихованной зоне, соответствующее размерное число наносят на полке линии-выноски.

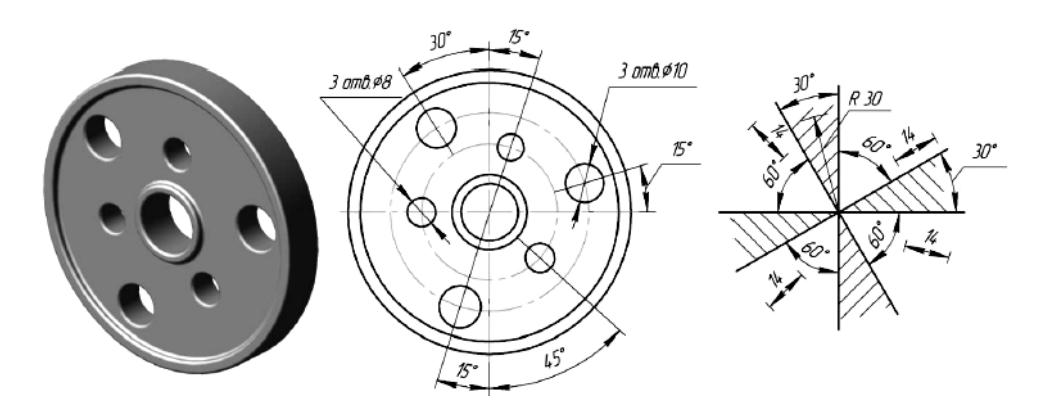

Рисунок 1.9 – Нанесение угловых и линейных размерных чисел при разных наклонах размерных линий

## *Вопросы для самоконтроля*

1 Распределение стандартов ЕСКД по классификационным группам.

2 Перечислите основные форматы листов чертежей.

3 Что такое масштаб изображения? Какие виды масштабов бывают?

4 Перечислите типы линий.

5 Правила нанесения размеров на чертежах.

# **2 Геометрическое черчение. Сопряжения**

При выполнении чертежей различного назначения часто приходится строить плавные переходы прямых линий и окружностей друг в друга, что называется сопряжением. Широко такие работы выполняются в швейной промышленности, когда разрабатываются новые модели одежды и обуви. Выкройки этих моделей строят с помощью различных лекал (рисунок 2.1).

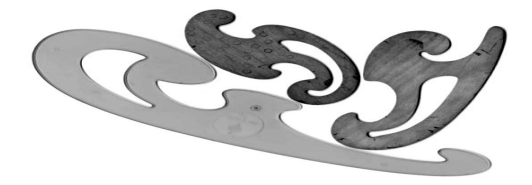

Рисунок 2.1 – Лекала

Конструирование лекал выполняется на основе сопряжений. Их существует довольно много типов, но наибольший интерес представляют сопряжения двух прямых, прямой и окружности, двух окружностей.

Построение сопряжения двух прямых дугой заданного радиуса сводится к нахождению центра дуги (рисунок 2.2). Для этого необходимо на расстоянии *R* возле каждой прямой провести параллельные прямые. Они пересекутся в точке *О*, которая и будет искомым центром. Далее из точки *О* опускают перпендикуляры на исходные прямые для нахождения начала *А* и конца *В* сопряжения. В завер-

шение между ними проводят дугу заданного радиуса. Установленным образом можно получить сопряжения для прямых, находящихся под острым, прямым и тупым друг к другу углом.

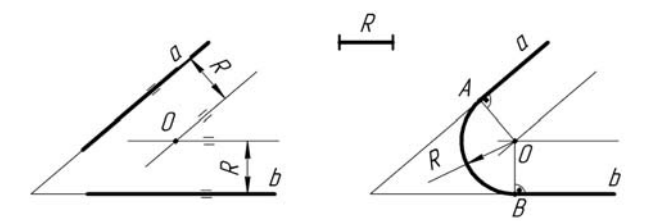

Рисунок 2.2 – Построение сопряжений двух прямых

Сопряжение прямой линии и окружности может быть внешним и внутренним. Основной задачей его построения также является определение центра дуги. Дня внешнего сопряжения (рисунок 2.3) он находится на равном расстоянии от окружности и прямой, а именно в точке пересечения вспомогательной параллельной прямой, отстоящей от заданной на расстоянии *R*, и от дуги окружности радиусом *R*1 *+ R*, центр которой совпадает с центром заданной окружности. После нахождения центра сопряжения следует определить его начало и конец. Для чего из центра *О* опускают на исходную прямую перпендикуляр и находят точку *В*. Затем, соединив центр окружности *О*1 с центром *О* прямой, устанавливают точку *А*. Завершают построение проведением между *А* и *В* дуги радиусом *R*.

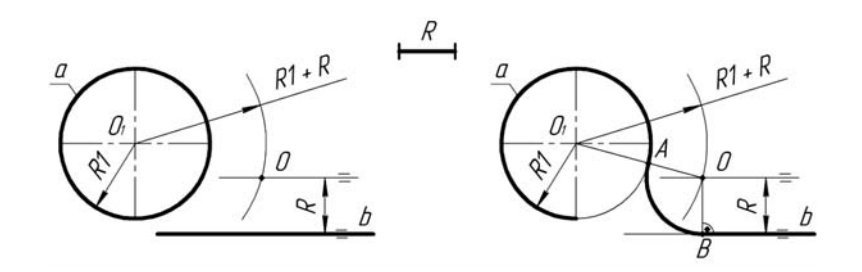

Рисунок 2.3 – Построение внешнего сопряжения прямой и окружности

Для внутреннего сопряжения (рисунок 2.4) радиус вспомогательной окружности равен либо радиусу *R – R*1, либо разнице *R*1 *– R*. Точка сопряжения *А*1 будет лежать на линии центров *О*1*О* или на ее продолжении.

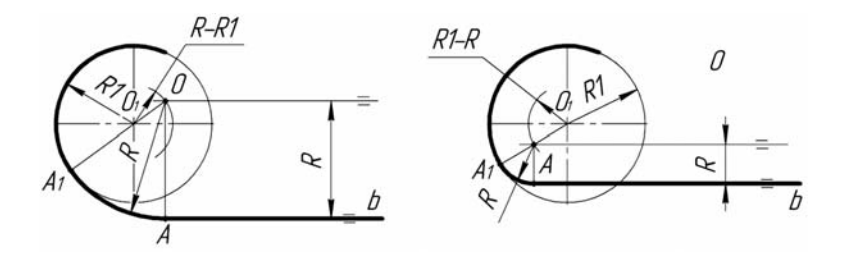

Рисунок 2.4 – Построение внутреннего сопряжения прямой и окружности

Сопряжение двух окружностей также бывает внешним и внутренним (рисунки 2.5 и 2.6). Построение их сводится, к определению местоположения центра сопрягающей дуги. У внешнего сопряжения он находится в точке пересечения вспомогательных окружностей радиусами *R + R*<sup>1</sup> и *R + R*2, у внутреннего радиусы вспомогательных дуг имеют значения  $R - R_1$  и  $R - R_2$ . Нахождение точек *А* и *В* начала и конца сопряжения аналогично вышеописанному.

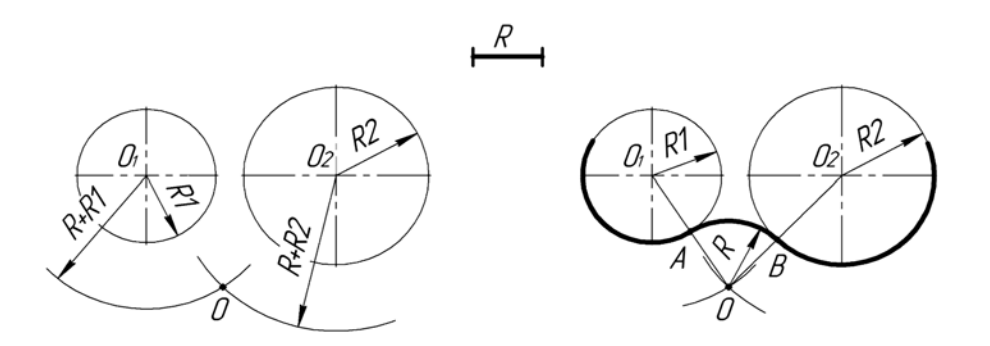

Рисунок 2.5 – Построение внешнего сопряжения двух окружностей

В случае внутреннего сопряжения радиус сопрягаемой дуги имеет значительно большую величину, чем радиусы исходных окружностей.

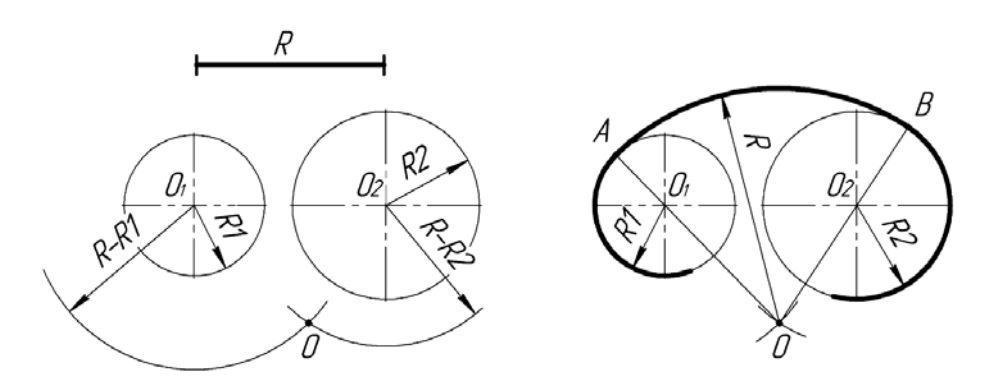

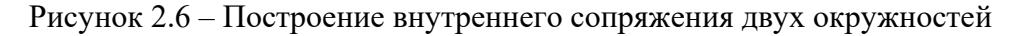

#### *Вопросы и задания для самоконтроля*

1 Что такое сопряжения?

2 Принцип построения сопряжений.

3 Виды сопряжений.

4 Выполните задачу № 3 задания «Геометрическое черчение». Бланки задания выдает преподаватель.

# **3 Геометрическое черчение. Уклон, конусность**

В технике широко распространены детали, у которых имеются элементы в виде наклоненных друг к другу плоскостей [1].

Их наличие обусловлено технологией изготовления (на прокатных станках металлургических предприятий) и конструктивными решениями по повыше-

нию прочности. Наклонные плоскости, примыкающие к горизонтальным полкам швеллера, рельса и двутавра, образуют уклон (рисунок 3.1). Его величина стандартная и имеет определенные размеры. Поэтому есть специальные правила построения этого элемента на чертежах деталей.

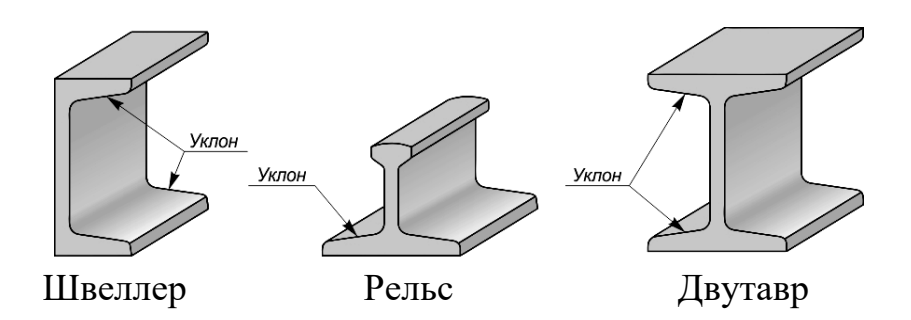

Рисунок 3.1 – Стальной фасонный прокат для металлоконструкций

*Уклон* – это величина, характеризующая наклон одной линии по отношению к другой. Она равна тангенсу угла между линиями и может быть выражена либо простой дробью, либо в процентах (рисунок 3.2).

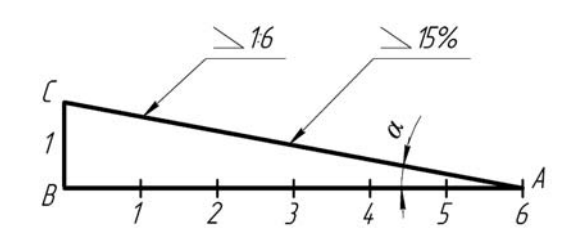

Рисунок 3.2 – Образование уклона двух прямых

Для обозначения величины уклона на чертежах от наклонного участка проводят линию выноску со стрелкой, а на ее горизонтальной полке помещают знак « $\angle$ » или знак « $\searrow$ », рядом с которым записывают величину уклона. Острый угол знака уклона должен быть направлен в сторону занижения.

В индивидуальных графических работах студентов требуется построить профиль фасонного проката с заданным уклоном *i*.

Для этого вначале строят внешние контуры прокатного профиля по размерам *b* и *h*. Затем находят точки *С* и *В*. Далее, продлив линию полки профиля за точку *В*, откладывают на этой прямой требуемое по значению уклона *i* количество отрезков *ВС* и находят точку *А*.

Переходы этой линии в вертикальные линии контура скругляют дугами радиусами *R* и *r*.

Уклон для верхней полки профиля строят аналогичным образом.

В конце на чертеже приводят обозначение уклона (рисунок 3.3).

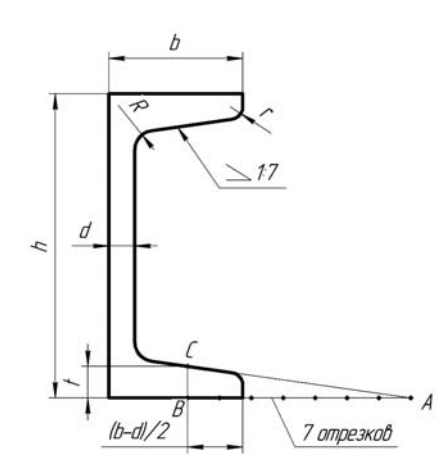

Рисунок 3.3 – Построение уклона полок швеллера

Контуры некоторых деталей машиностроительного производства формируются комбинацией поверхностей вращения, в том числе и конических. Часто к коническим участкам не предъявляется особых требований, например, фаскам на валах и осях. В некоторых случаях, а именно к посадочным поверхностям, требования по изготовлению довольно жесткие (рисунок 3.4).

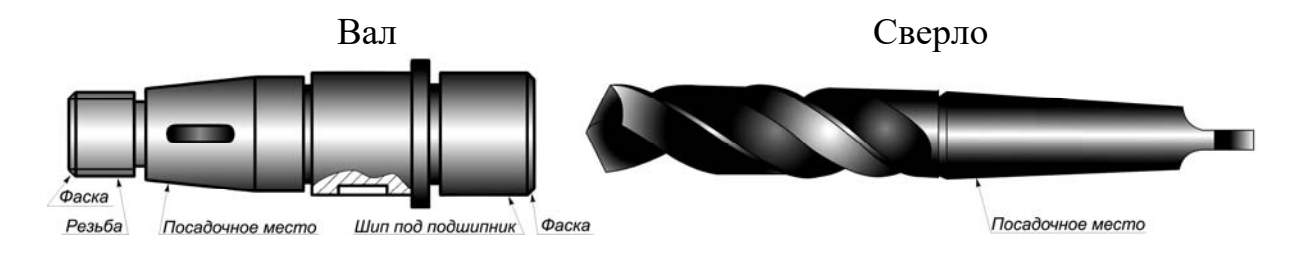

Рисунок 3.4 – Примеры деталей с коническими поверхностями

Поэтому необходимо уметь строить и читать чертежи конических участков. *Конусностью* называется отношение разности диаметров двух поперечных сечений конуса вращения к расстоянию между ними.

Как видно из рисунка 3.5, конусность *k* равна удвоенному уклону *i* образующей конуса к его оси, *k =* 2*i*. Например, при *i* = 1:6 конусность *k* = 2(1/6) = 1/3.

Для усеченного конуса *k =* 2tgα *=* (*D – d*)*/l.*

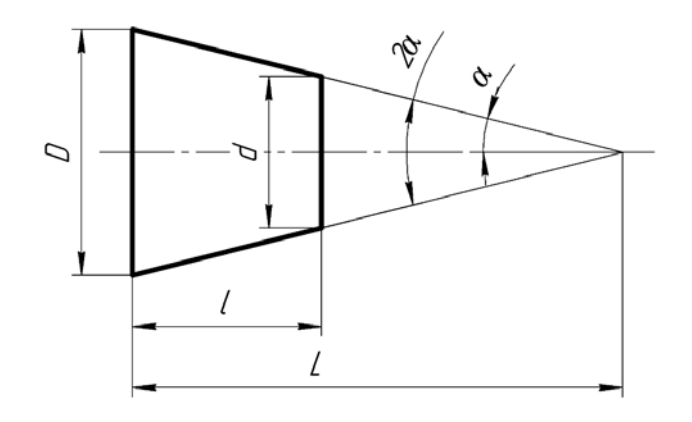

Рисунок 3.5 – Характеристика конусности

При построении деталей с заданной конусностью можно значения геометрических размеров *d*, *D* и *l* определять вычислением или пользоваться графическими приемами.

Пусть требуется построить конический хвостовик детали по заданным известным значениям большего диаметра *D*, его длины *l* и величины конусности *k* = 1:5 (рисунок 3.6).

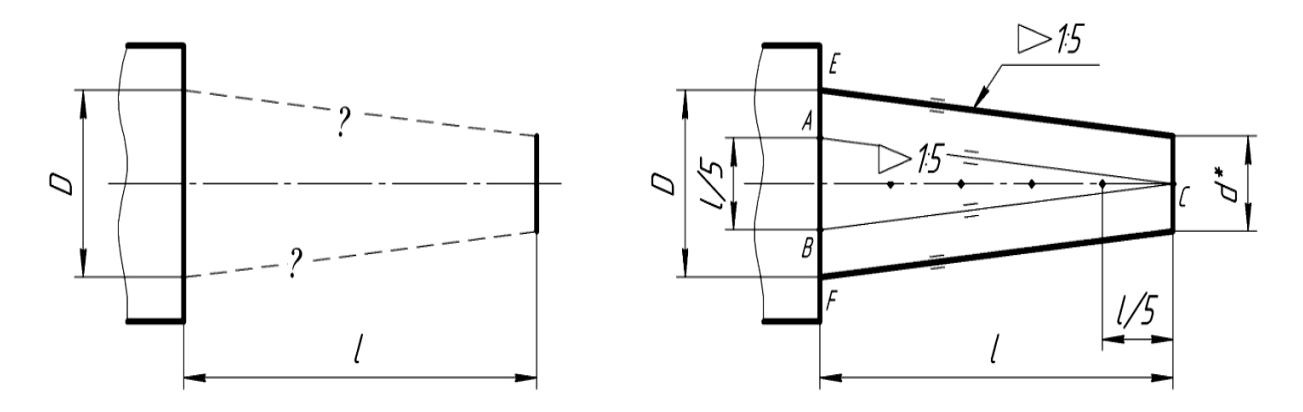

Рисунок 3.6 – Построение конусности на чертеже

Для этого величину *l* делят на пять равных частей. Полученные значения в миллиметрах откладывают симметрично по обе стороны оси осевой линии конуса на уровне сечения диаметра *D* (точки *А* и *В*). Затем эти точки соединяют с точкой *С* на уровне искомого сечения диаметром *d\** . Получился конус заданного угла с острой вершиной. Для построения требуемого изображения усеченного конуса следует от точек *Е* и *F* провести параллельно *АС* и *ВС* прямые до пересечения с границей конического участка длиной *l*.

В конце полученный чертеж следует дополнить обозначением конусности. Для этого используется знак равнобедренного треугольника «< », вершина которого направляется в сторону вершины конуса. Рядом с ней указывается величина конусности в виде дроби  $\triangleleft$  15. Знак с величиной конусности можно помещать над осевой линией конуса или на полке выносной линии со стрелкой. Тогда искомое значение размера (в данном случае *d*) можно не приводить или приводить со звездочкой «\*», что воспринимается как справочный размер.

#### *Вопросы и задания для самоконтроля*

1 Дайте определение уклону, как он обозначается на чертеже и расскажите принцип его построения.

2 Дайте определение конусности, как она обозначается на чертеже и расскажите принцип ее построения.

3 Выполните задачи № 1 и 2 задания «Геометрическое черчение». Бланки задания выдает преподаватель.

# **4 Проекционное черчение. Виды**

В общем случае чертеж любого предмета содержит графические изображения его видимых и невидимых поверхностей [7]. Эти изображения получаются путем прямоугольного (ортогонального) проецирования предмета на шесть граней куба, которые принимаются за основные плоскости проекций: фронтальную, горизонтальную, профильную и параллельные им.

ГОСТ 2.305–68 устанавливает правила выполнения всех упомянутых изображений. Количество изображений должно быть минимальным, но достаточным для того, чтобы полностью раскрыть форму предмета и найти все его размеры.

*Видом* называется изображение, на котором показана обращенная к наблюдателю видимая часть поверхности предмета.

ГОСТ 2.305-68 устанавливает шесть названий *основных видов*: вид спереди (главный вид), вид справа, вид сверху, вид снизу, вид слева, вид сзади (рисунок 4.1).

*Главный вид* должен давать наиболее полное преставление о форме и размерах детали.

Виды должны, по возможности, располагаться в проекционной связи. В таких случаях на чертеж не наносят какие-либо надписи, разъясняющие наименования видов (рисунок 4.2). В целях уменьшения количества изображений допускается показывать на видах штриховыми линиями невидимые контуры предмета.

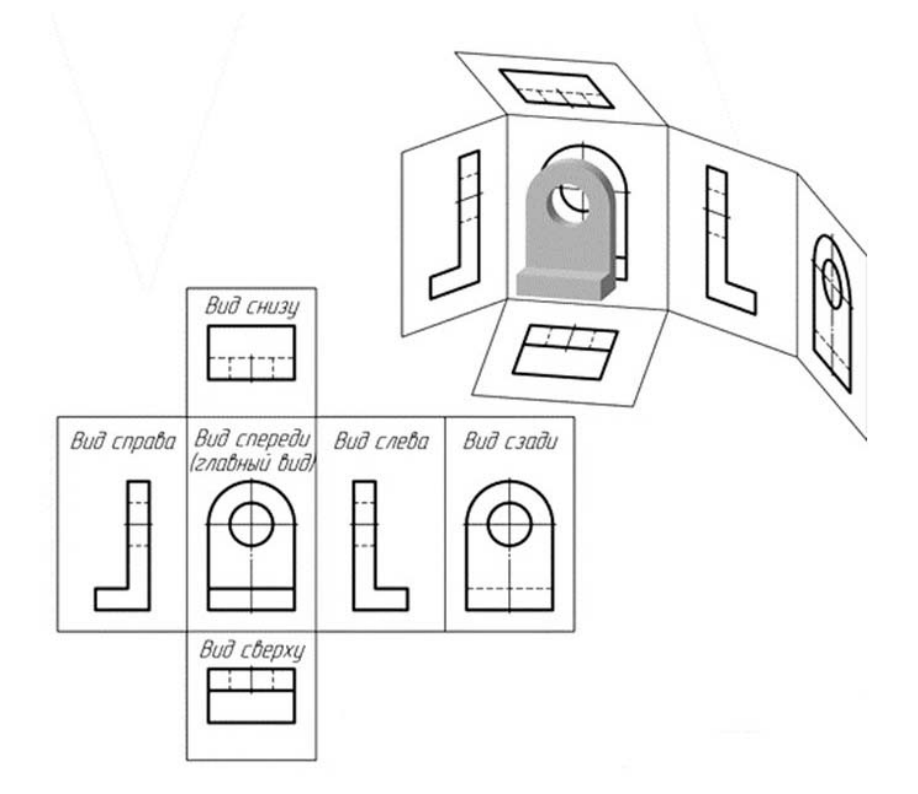

Рисунок 4.1 – Расположение основных видов

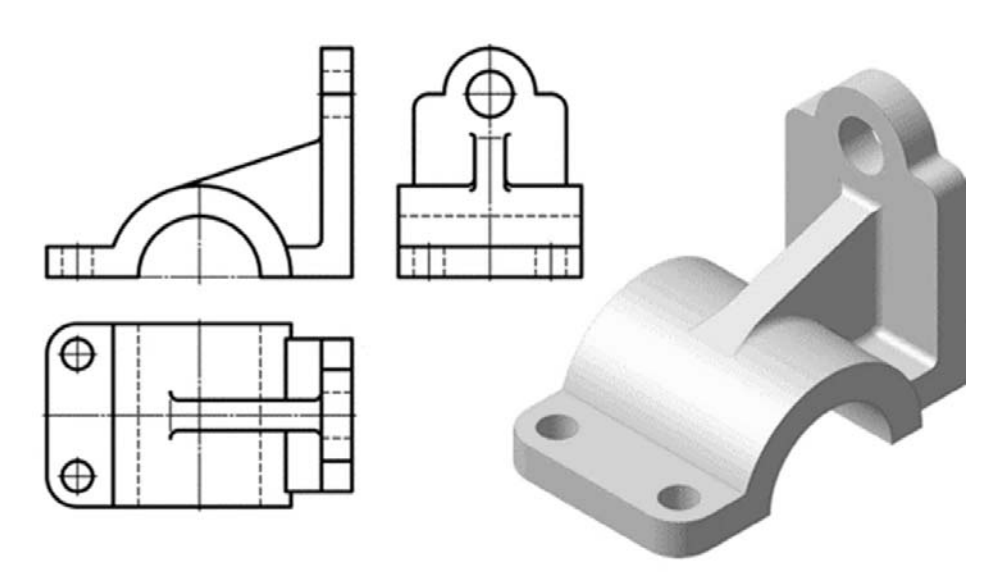

Рисунок 4.2 – Пример расположения трех основных видов

Если нарушается проекционная связь между видами, их необходимо обозначить: наносится стрелка, указывающая направление взгляда на предмет, а вид, который получен при взгляде на предмет, должен быть отмечен на чертеже буквой в порядке алфавита. Размер шрифта буквенных обозначений должен быть больше размера цифр размерных чисел, применяемых на том же чертеже, приблизительно в 2 раза.

*Местный вид* – изображение отдельного, ограниченного места поверхности предмета. Местный вид может быть ограничен линией обрыва, осью симметрии или не ограничен. Местный вид применяется в тех случаях, когда из всего вида необходима только его часть для уточнения формы предмета.

Если изображение имеет ось симметрии, то допускается показывать его половину. Если местный вид выполняется в проекционной связи по направлению взгляда, то стрелку и надпись над местным видом не наносят. В противном случае **–** наносят. Применение местных видов позволяет уменьшить объем графической работы и сэкономить место на поле чертежа, обеспечивая полное представление о форме предмета (рисунок 4.3).

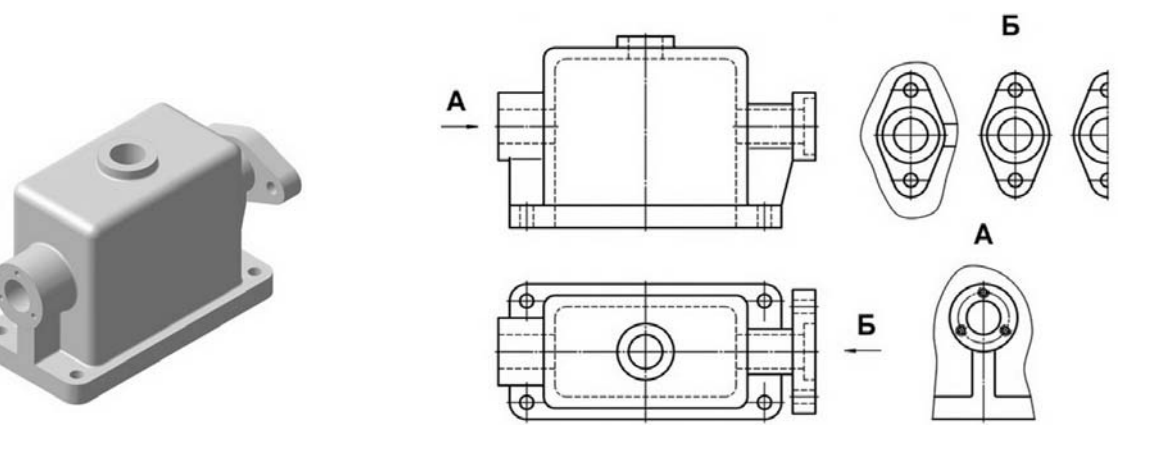

Рисунок 4.3 – Виды местные

*Дополнительный вид* получается проецированием предмета на плоскость, не параллельную ни одной из основных плоскостей проекций (рисунок 4.4).

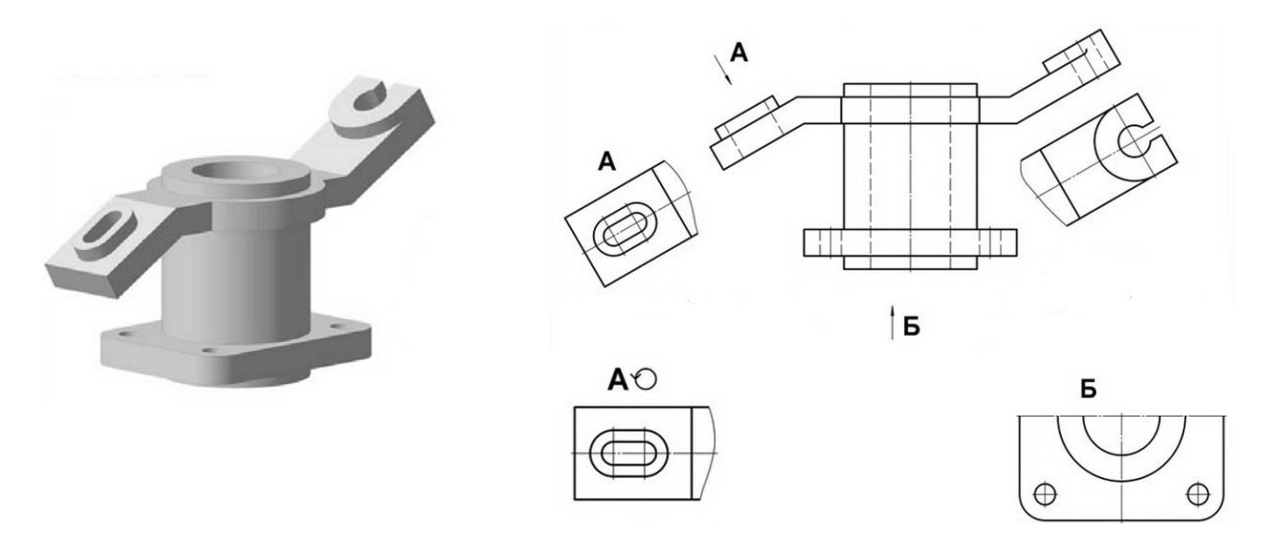

Рисунок 4.4 – Виды дополнительные

Дополнительные виды применяются в случаях, когда изображение предмета или его элемента не может быть показано на основных видах без искажения формы и размеров.

Если дополнительный вид расположен в проекционной связи, то он не обозначается. В противном случае – направление взгляда должно быть указано стрелкой, а над изображением делается надпись соответствующей буквой. Дополнительный вид допускается поворачивать. В этом случае к надписи добавляется знак – кружок со стрелкой.

#### *Вопросы и задания для самоконтроля*

1 Основные, местные и дополнительные виды.

2 Правила обозначения видов.

3 Выполните задачу № 1 задания «Проекционное черчение». Бланки задания выдает преподаватель.

# **5 Проекционное черчение. Простые разрезы**

В результате выполнения разреза линии внутреннего контура, изображавшиеся на виде штриховыми линиями, становятся видимыми и должны быть изображены сплошными основными линиями.

*Разрез* – это изображение предмета, мысленно рассеченного одной или несколькими плоскостями. Если секущая плоскость одна – разрез простой (рисунок 5.1), две и более – сложный.

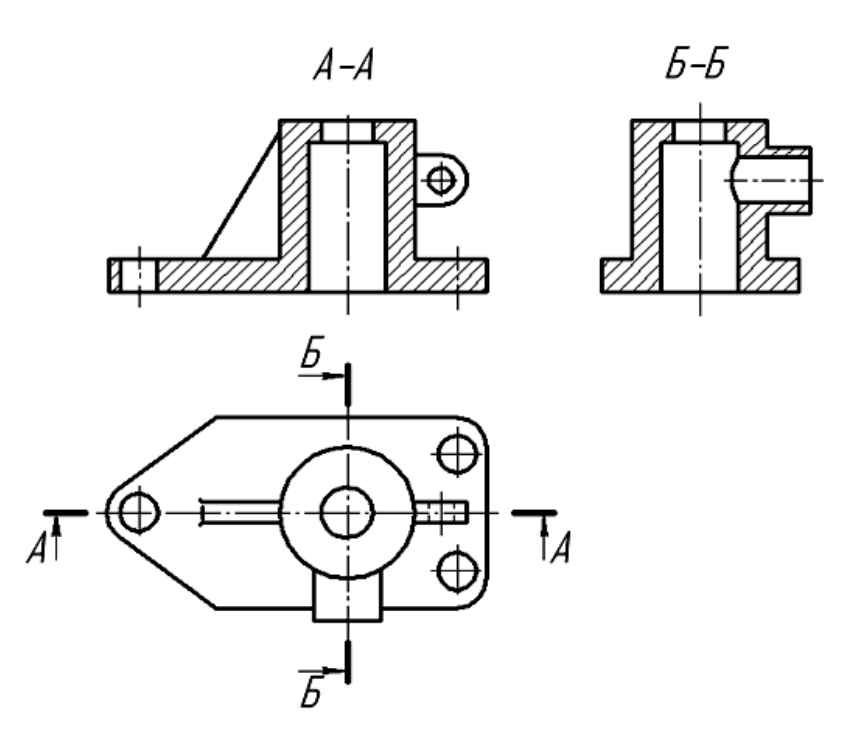

Рисунок 5.1 – Простые разрезы

На разрезе показывают то, что получается в секущей плоскости, и то, что расположено за ней.

Разрезы в зависимости от положения секущей плоскости относительно горизонтальной плоскости проекций разделяют на:

*горизонтальные* – секущая плоскость параллельна горизонтальной плоскости проекций;

*вертикальные* – секущая плоскость перпендикулярна горизонтальной плоскости проекций (*фронтальный*, *профильный*);

*наклонные* – секущая плоскость составляет с горизонтальной плоскостью проекций угол, отличный от прямого.

Горизонтальные, фронтальные и профильные разрезы могут размещаться на месте соответствующих основных видов и на свободных местах чертежа. В продольных разрезах ребро жесткости не штрихуется (см. рисунок 5.1).

Материал, попадающий в плоскость разреза, необходимо заштриховать. Графические обозначения некоторых видов материалов приведены в таблице 5.1.

Таблица 5.1 – Графическое обозначение штриховки в зависимости от материала

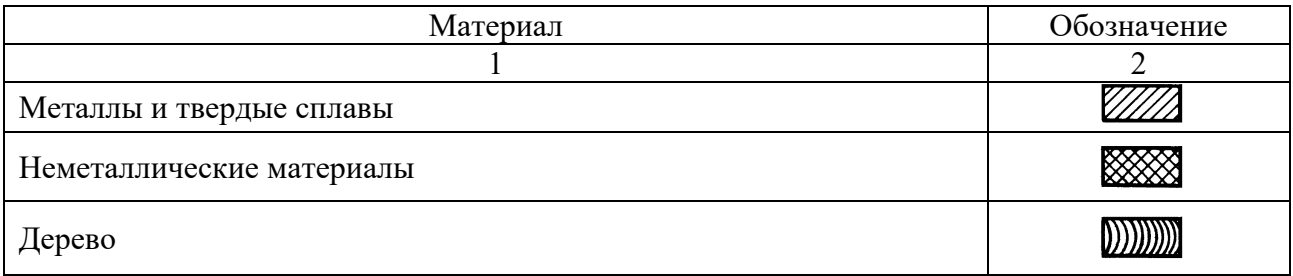

Окончание таблицы 5.1

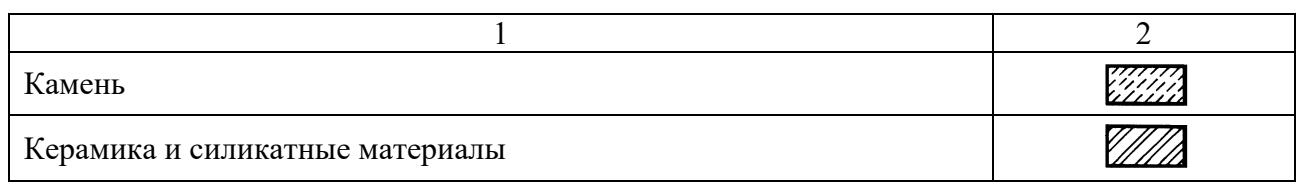

Наклонные параллельные линии штриховки должны проводиться под углом 45° к линиям рамки чертежа (рисунок 5.2, *а*), к линии контура изображения (рисунок 5.2, *б*) или к его оси (рисунок 5.2, *в*).

Если линии штриховки, приведенные к рамке чертежа под 45°, совпадают по направлению с линиями контура или осевыми линиями, то вместо угла 45° следует брать угол 30° или 60° (рисунок 5.2, *г*).

Расстояние между параллельными линиями штриховки (частота) должно быть от 1 до 10 мм в зависимости от площади штриховки и необходимости разнообразить штриховку смежных деталей.

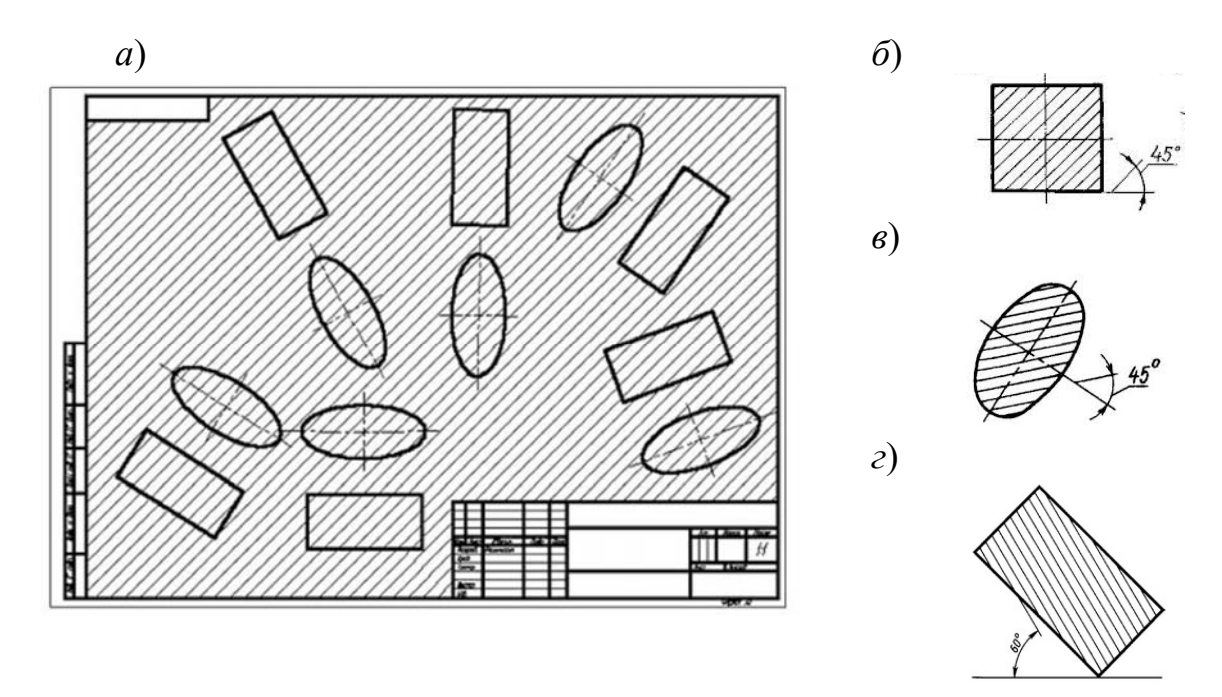

Рисунок 5.2 – Наклон штриховки на чертежах

Для смежных сечений двух деталей следует брать наклон линий штриховки для одного сечения вправо, для другого – влево (встречная штриховка). В смежных штриховках одинакового наклона и направления следует изменять расстояние между линиями штриховки или сдвигать эти линии в одном сечении по отношению к другому, не изменяя угла их наклона (рисунок 5.3).

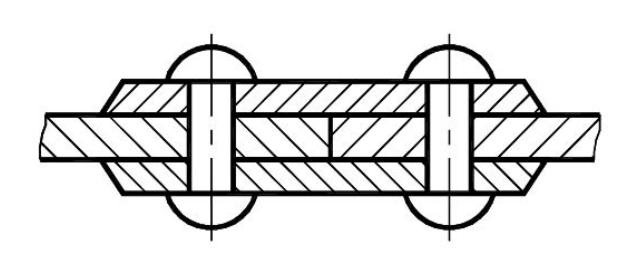

Рисунок 5.3 – Штриховка смежных деталей

Не обозначаются разрезы (горизонтальные, фронтальные, продольные):

– если секущая плоскость совпадает с плоскостью симметрии предмета в целом;

– соответствующий разрез расположен на одном и том же листе в непосредственной проекционной связи с основными изображениями и не отделен от них какими-либо другими изображениями.

При обозначении разрезов положение секущей плоскости указывают на чертеже разомкнутой линией. Начальный и конечный штрихи не должны пересекать контур соответствующего изображения.

На этих штрихах наносят стрелки на расстоянии 2…3 мм от внешних концов штриха. Стрелки указывают направление взгляда на разрез. У начала и конца линии сечения (около стрелок) наносят одну и ту же прописную букву русского алфавита, а над выполненным разрезом пишут ту же букву дважды через тире (см. рисунок 5.1). Размер шрифта буквенных обозначений должен быть на два размера больше размерных чисел, нанесенных на том же чертеже (рисунок 5.4).

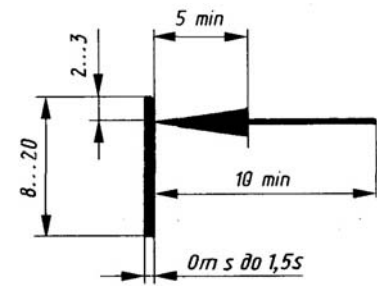

Рисунок 5.4 – Обозначение разреза

#### *Вопросы и задания для самоконтроля*

- 1 Какое изображение предмета называют разрезом?
- 2 Перечислите названия простых разрезов.
- 3 Расположение простых разрезов.
- 4 Штриховка и обозначение разрезов.

# **6 Проекционное черчение. Соединение части вида с частью разреза**

Если деталь симметричная и разрез выполнен на месте какого-либо основного вида, то допускается соединять часть вида с частью разреза. Границей между ними служит штрихпунктирная тонкая линия, т. е. ось симметрии (рисунок 6.1).

Если на оси симметрии расположена линия видимого или невидимого контура, то видимость ее сохраняют, дополнительно проводя волнистую линию левее или правее оси симметрии (рисунок 6.2).

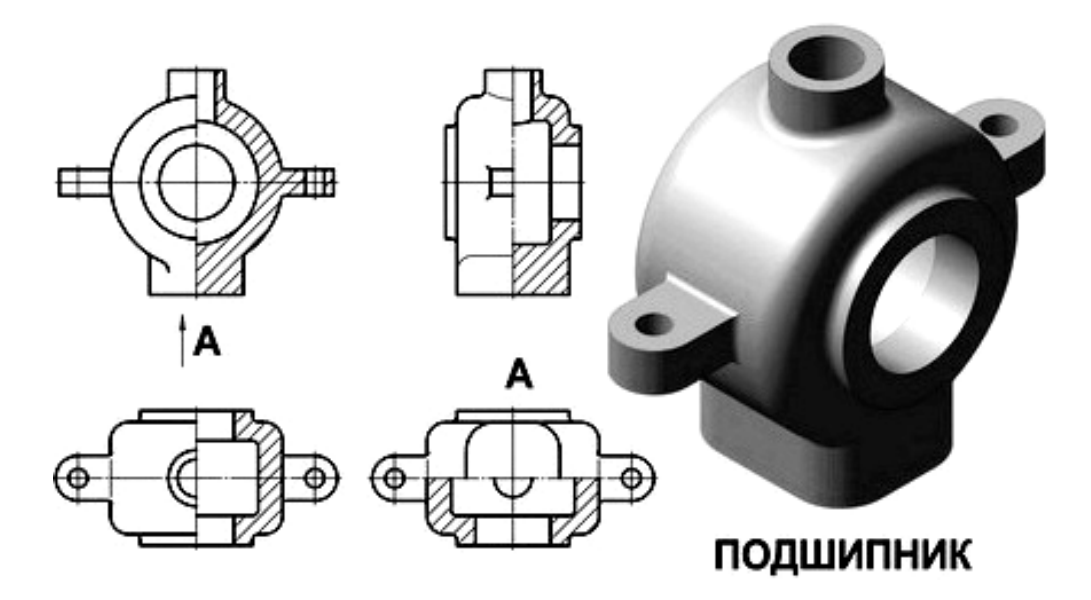

Рисунок 6.1 – Соединение половины вида и половины разреза

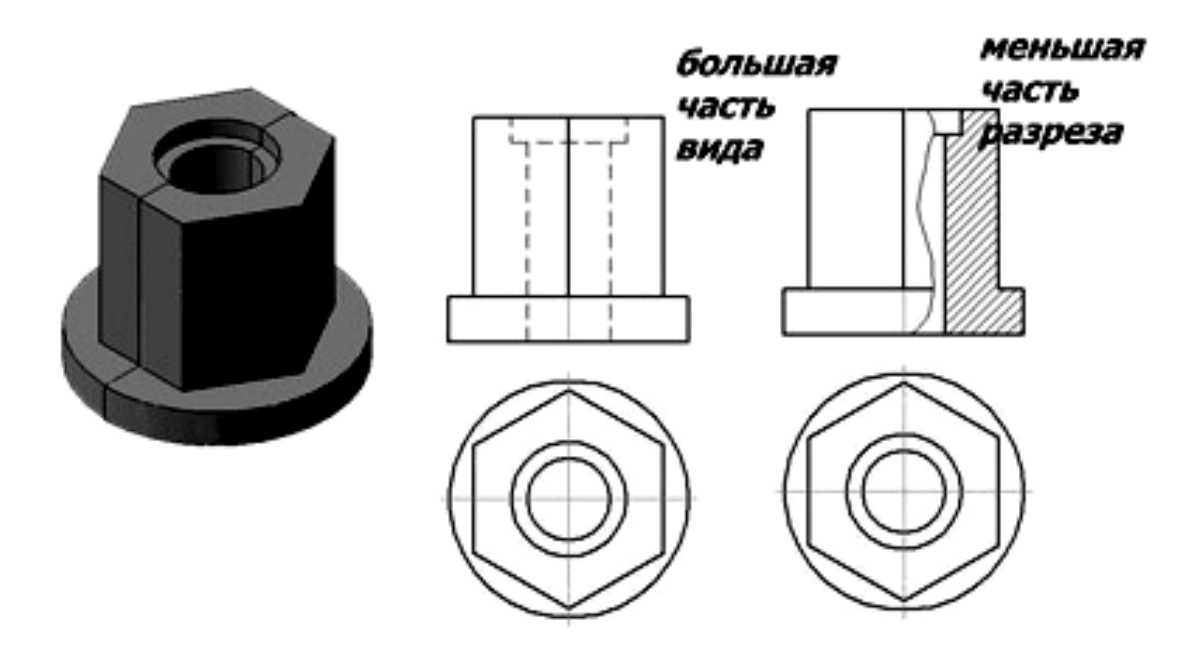

Рисунок 6.2 – Соединение части вида и части разреза

## *Вопросы и задания для самоконтроля*

1 Правила выполнения соединения части вида с частью разреза.

2 Правила выполнения соединения половины вида и половины разреза.

3 Выполните задачу № 2 задания «Проекционное черчение» согласно выданному бланку.

# **7 Проекционное черчение. Сложные разрезы. Сечения**

*Сложными разрезами* называются разрезы, получаемые с помощью двух и более секущих плоскостей. Они применяются в случаях, когда количество элементов деталей, их форма и расположение не могут быть изображены на простом разрезе одной секущей плоскостью и это вызывает необходимость применения нескольких секущих плоскостей.

Сложные разрезы разделяются на *ступенчатые* и *ломаные*.

*Ступенчатыми разрезами* называют разрезы, выполненные несколькими параллельными секущими плоскостями (рисунок 7.1).

*Ломаными* называются разрезы, полученные от рассечения предмета не параллельными, а пересекающимися плоскостями (угол пересечения более 90°).

Секущие плоскости условно поворачивают около линии взаимного пересечения до совмещения с плоскостью, параллельной какой-либо из основных плоскостей проекций, поэтому ломаные разрезы могут быть фронтальными, горизонтальными или профильными (рисунок 7.2).

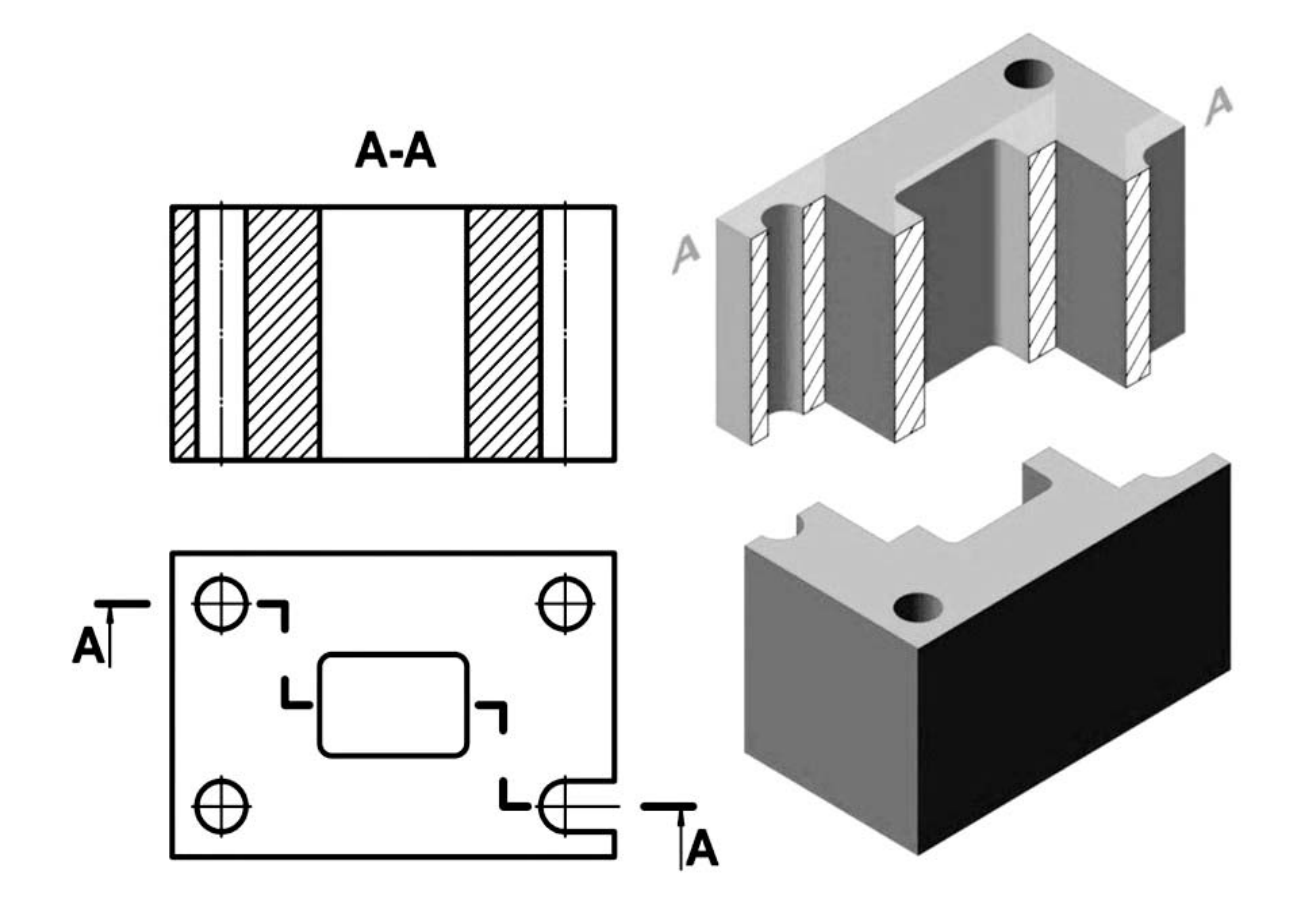

Рисунок 7.1 – Ступенчатый разрез

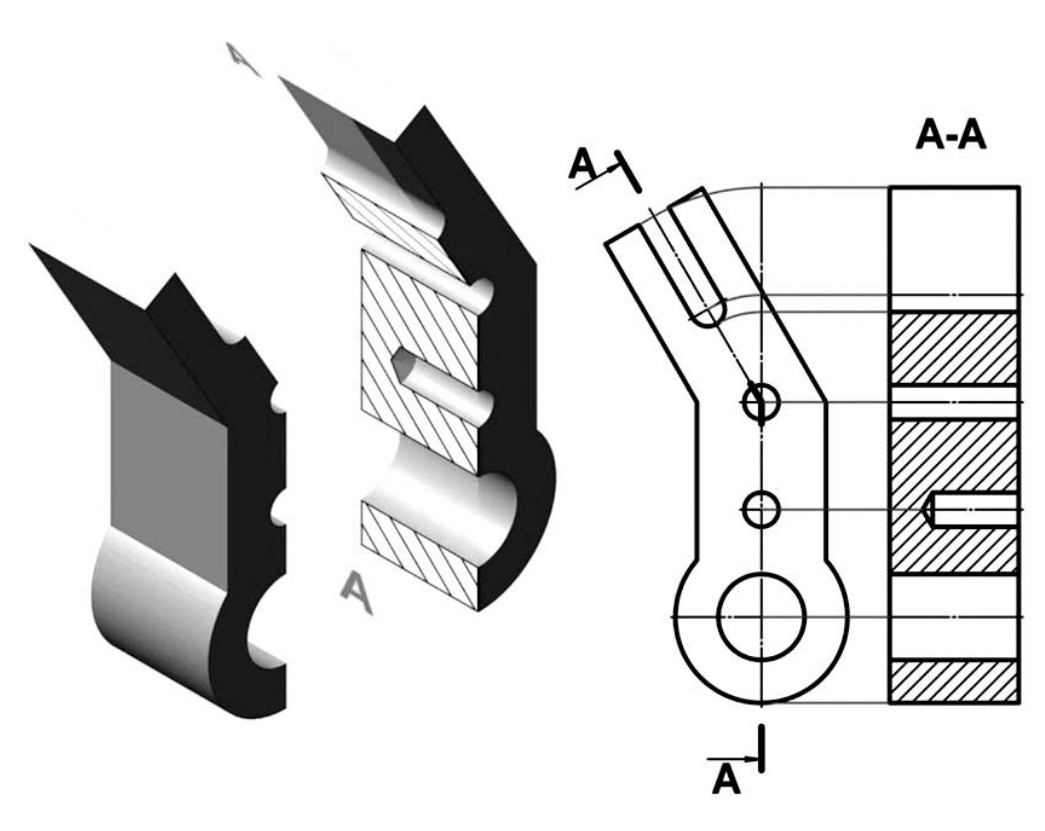

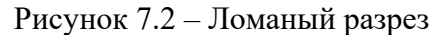

*Сечением* называется изображение фигуры, получающееся при мысленном рассечении предмета плоскостью.

На рисунке 7.3 показано отличие изображений сечения и разреза.

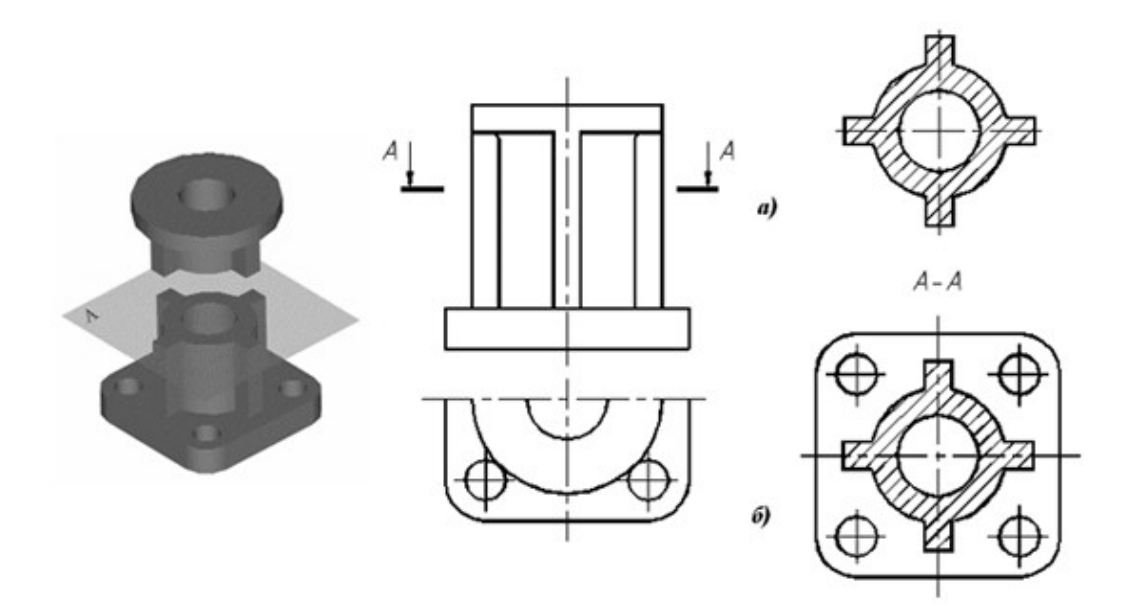

*а* – изображение сечения; *б* – изображение разреза

Рисунок 7.3 – Изображение сечения и разреза

Сечения в зависимости от расположения их на чертеже делятся на *наложенные и вынесенные.* 

Наложенные сечения выполняются непосредственно на изображении предмета. Вынесенные сечения могут располагаться на свободном поле чертежа, или в разрыве изображения предмета. Контур вынесенного сечения изображается сплошными основными линиями. Контур наложенного сечения выполняется сплошными тонкими линиями, причем контур изображения предмета в месте расположения сечения не прерывается.

При выполнении наложенных симметричных сечений, а также вынесенных симметричных сечений, выполненных в соответствии с рисунками 7.4 и 7.5, положение секущей плоскости не указывается.

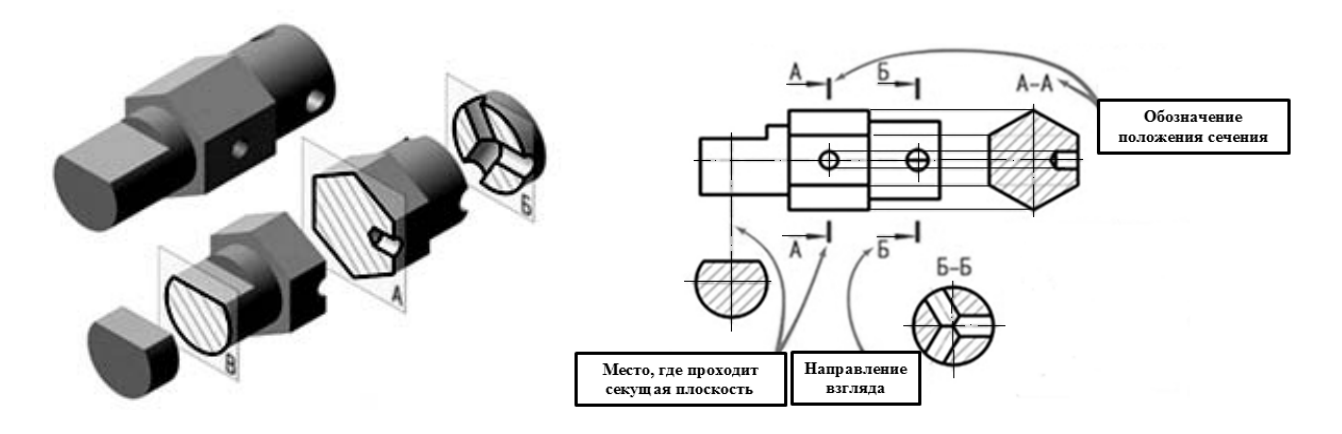

Рисунок 7.4 – Обозначение сечений

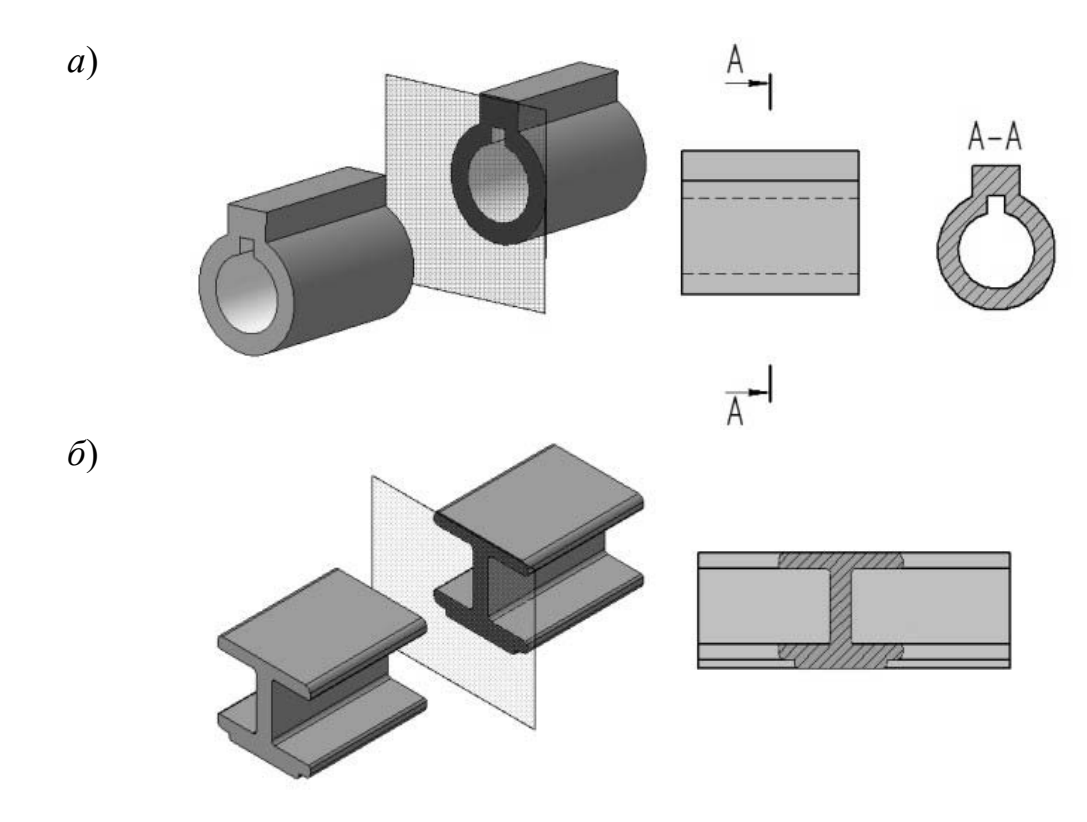

*а* – вынесенное; *б* – наложенное

Рисунок 7.5 – Пример выполнения сечений

#### *Вопросы для самоконтроля*

- 1 Какие разрезы называют *сложными*?
- 2 Какие разрезы называются *ступенчатыми*?
- 3 Какие разрезы называются *ломаными*?
- 4 Какое изображение фигуры называют *сечением*?
- 5 Наложенные и вынесенные сечения.

# **8 Пересечение прямой линии с поверхностью**

Для построения точек пересечения с какой-либо поверхностью необходимо провести через данную прямую вспомогательную секущую плоскость; затем найти линию пересечения вспомогательной плоскости с данной поверхностью и, наконец, определить точки пересечения полученной линии с заданной прямой. Эти точки и будут искомыми точками пересечения прямой с поверхностью [6].

Обычно в качестве вспомогательной плоскости выбирают проецирующую плоскость, проходящую через данную прямую, т. к. в общем случае линия пересечения поверхности с проецирующей плоскостью строится проще, нежели с плоскостью общего положения.

Однако в некоторых частных случаях выгоднее в качестве вспомогательной плоскости выбирать плоскость общего положения, пересекающую данную поверхность по графически простой линии.

Так как линия пересечения поверхности с проецирующей плоскостью, проведенной через данную прямую, и данная прямая являются конкурирующими линиями, то общий прием построения точек пересечения прямой с поверхностью можно сформулировать так: для построения точек пересечения прямой с поверхностью нужно построить на поверхности вспомогательную линию, конкурирующую с данной прямой, и найти точки пересечения этой линии с прямой.

При этом, строя вспомогательную линию, следует для определения ее отдельных точек пользоваться графически простыми линиями поверхности. Так, в случае поверхности вращения такими простыми линиями будут параллели (окружности), а в случае линейчатой поверхности – образующие (прямые).

На рисунке 8.1 показано нахождение точек пересечения прямой общего положения *АВ* с поверхностью пирамиды *SCDE* [3].

На рисунках 8.2–8.4 показано построение точек пересечения прямых линий общего положения *a* и *b* с поверхностями: четырехугольной прямой призмы, цилиндра вращения, поверхности вращения (тор).

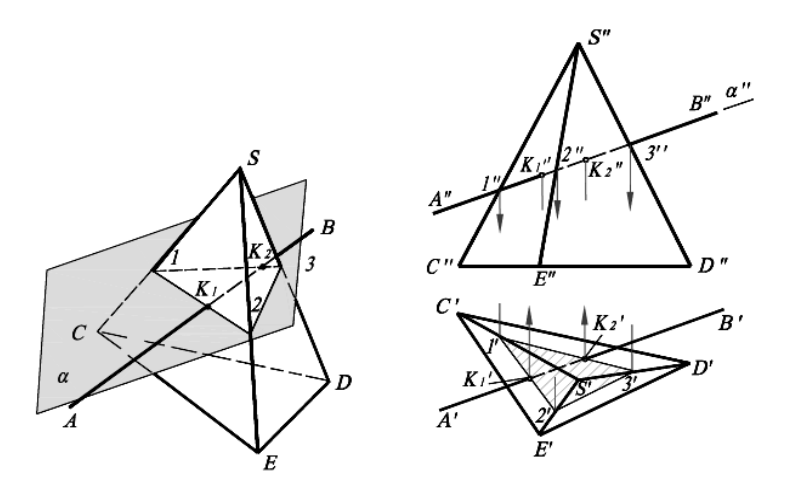

Рисунок 8.1 – Пересечение прямой общего положения с поверхностью призмы

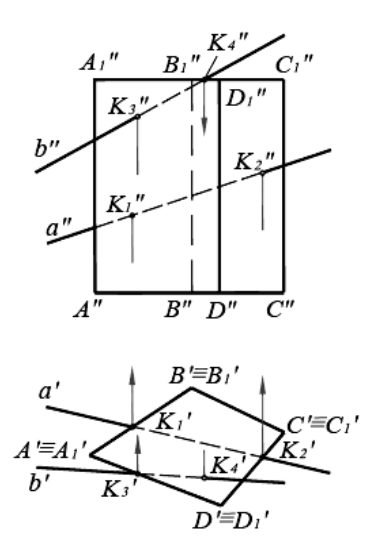

Рисунок 8.2 – Пересечение прямых линий общего положения *a* и *b* с поверхностью призмы

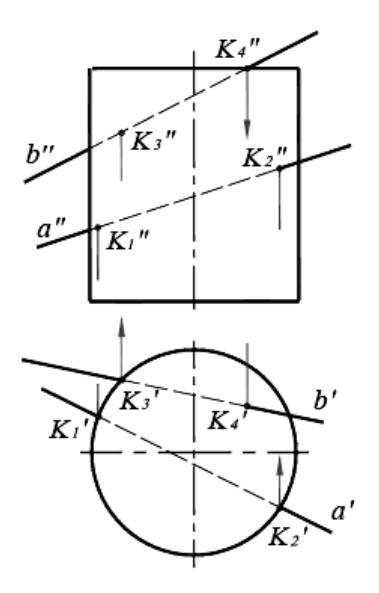

Рисунок 8.3 – Пересечение прямых линий общего положения *a* и *b* с поверхностью цилиндра

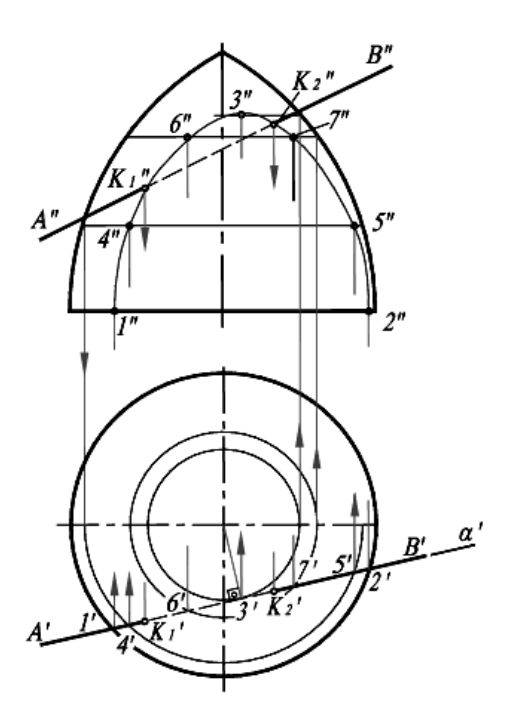

Рисунок 8.4 – Пересечение прямых линий общего положения *a* и *b* с поверхностью тора

На рисунке 8.5 показано построение точек пересечения проецирующих прямых *a* и *b* с поверхностью пирамиды. На рисунке 8.6 показано построение точек пересечения проецирующих прямых *a* и *b* с поверхностью конуса вращения. На рисунке 8.7 показано построение точек пересечения проецирующих прямых *a* и *b* с поверхностью сферы.

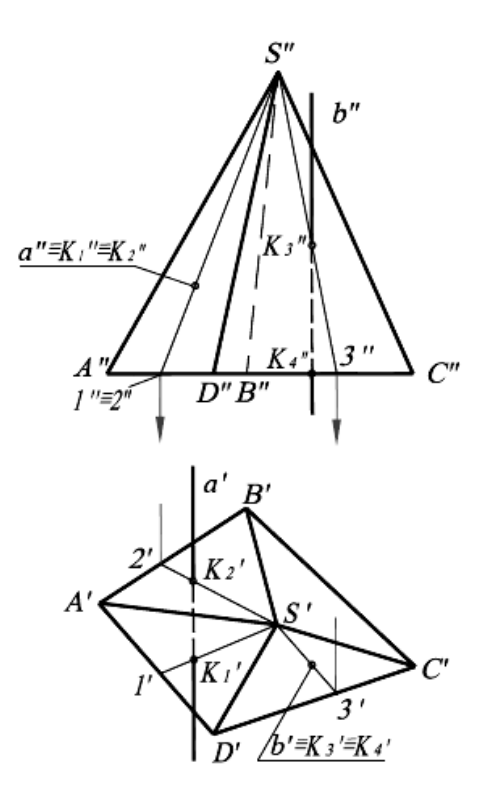

Рисунок 8.5 – Точки пересечения проецирующих прямых линий *a* и *b* с поверхностью пирамиды

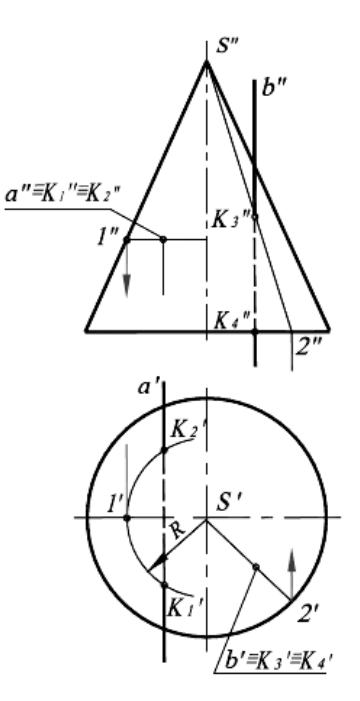

Рисунок 8.6 – Точки пересечения проецирующих прямых линий *a* и *b* с поверхностью конуса

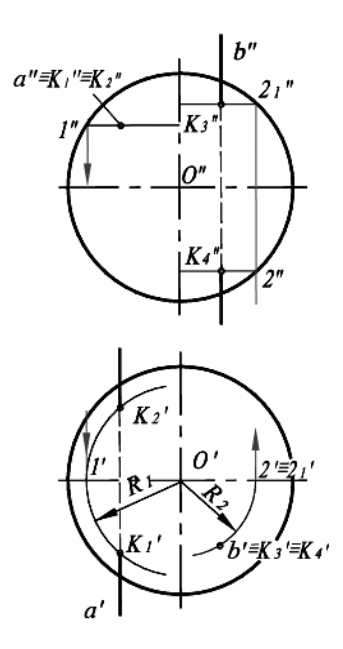

Рисунок 8.7 – Точки пересечения проецирующих прямых линий *a* и *b* с поверхностью сферы

Для нахождения точек пересечения конуса вращения с горизонтальной прямой *AB* (рисунок 8.8) использована вспомогательная горизонтальная плоскость α (α*''*), пересекающая конус по окружности.

Для определения точек пересечения сферы с фронтальной прямой *AB* использована фронтальная плоскость α (α*'*) (рисунок 8.9). При определении видимости участков прямых следует учитывать, что фронтальная проекция точки *K*<sup>2</sup> расположена на невидимой части конуса, а горизонтальная проекция точки  $K_2$  – на невидимой части сферы.

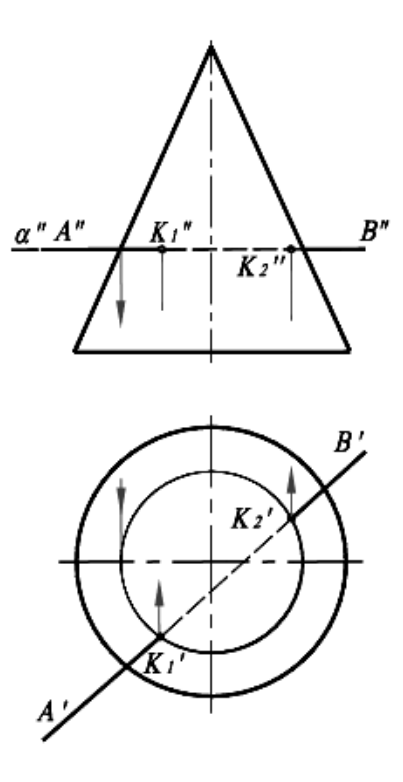

Рисунок 8.8 – Нахождение точек пересечения горизонтальной прямой с поверхностью конуса

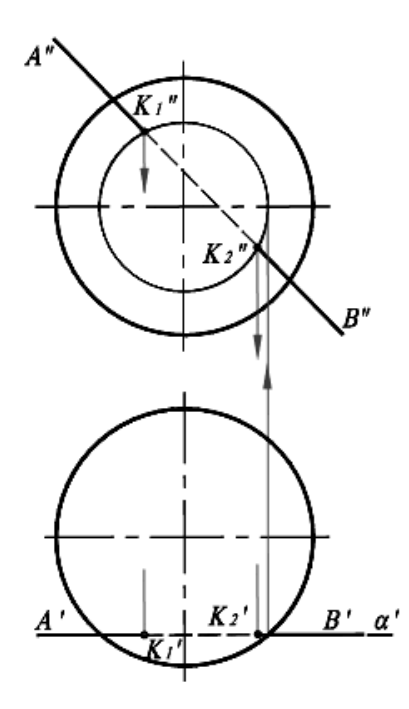

Рисунок 8.9 – Нахождение точек пересечения фронтальной прямой с поверхностью сферы

## *Вопросы и задания для самоконтроля*

- 1 Перечислите этапы построения пересечения прямой линии с поверхностью.
- 2 Какую плоскость обычно выбирают в качестве вспомогательной?
- 3 С помощью каких точек определяют видимость линии пересечения?

# **Список литературы**

1 Инженерная графика: учебник / Н. П. Сорокин [и др.]; под ред. Н. П. Сорокина. – 6-е изд., стер. – Санкт-Петербург; Москва; Краснодар: Лань,  $2022 - 392$  c.

2 Альбом чертежей и заданий по машиностроительному черчению и компьютерной графике : учебное пособие для вузов / П. Н. Учаев [и др.] ; под общ. ред. П. Н. Учаева. – Старый Оскол : ТНТ, 2021. – 228 с.

3 **Леонова, О. Н.** Начертательная геометрия в примерах и задачах: учебное пособие / О. Н. Леонова, Е. А. Разумова. – 3-е изд., стер. – Санкт-Петербург: Лань, 2022. – 212 с.

4 **Цакунов, А. А.** Инженерная графика. Основы начертательной геометрии. Основы технического черчения. Основы машиностроительного черчения: учебное пособие / А. А. Цакунов, Т. Э. Каптилович; под ред. Г. Ф. Ласуты. – Минск: Минфин, 2020. – 195 с.

5 **Чекмарев, А. А.** Инженерная графика. Машиностроительное черчение: учебник / А. А. Чекмарев. – Москва: ИНФРА-М, 2021. – 396 с.

6 **Бударин, О. С.** Начертательная геометрия. Краткий курс / О. С. Бударин. – 3-е изд., стер. – Санкт-Петербург: Лань, 2019. – 361 с.

7 **ГОСТ 2.301–68.** Форматы. – Минск: Госстандарт, 2010. – 4 с.

8 **ГОСТ 2.303**–**68.** Линии. – Минск: Госстандарт, 2010. – 8 с.

9 **ГОСТ 2.304–81.** Шрифты чертежные. – Минск: Госстандарт, 2010. – 23 с.

10 Инженерная графика: методические рекомендации к лабораторным работам для студентов направления подготовки 27.03.05 «Инноватика» очной формы обучения / Сост. Ж. В. Рымкевич [и др.]. – Могилев: Белорус.-Рос. ун-т,  $2022. - 48$  c.

11 Инженерная графика: методические рекомендации к практическим занятиям для студентов специальности 6-05-0715-03 «Автомобили, тракторы, мобильные и технологические комплексы» очной формы обучения / Сост. Ю. А. Гуща, Ж. В. Рымкевич. – Могилев: Белорус.-Рос. ун-т, 2023. – 47 с.